ID 3103 / ID 3104 Intro to Computing I / II

# Entourage Elements using ArchVision Dashboard

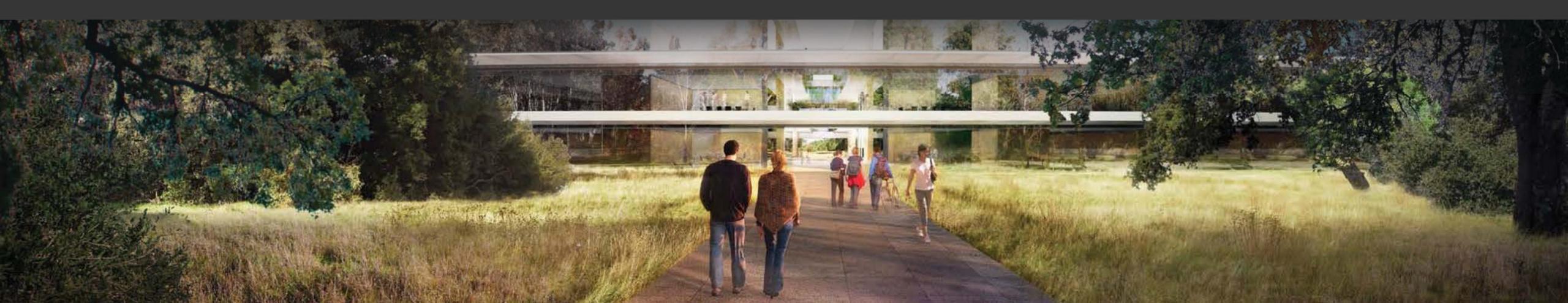

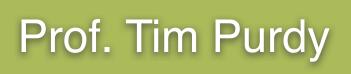

# **Topics Covered:**

- Creating an account in ArchVision Dashboard
- Activating ArchVision License
- Rendering custom entourage elements
- Adding entourage elements to Photoshop
- Color matching entourage elements with the background

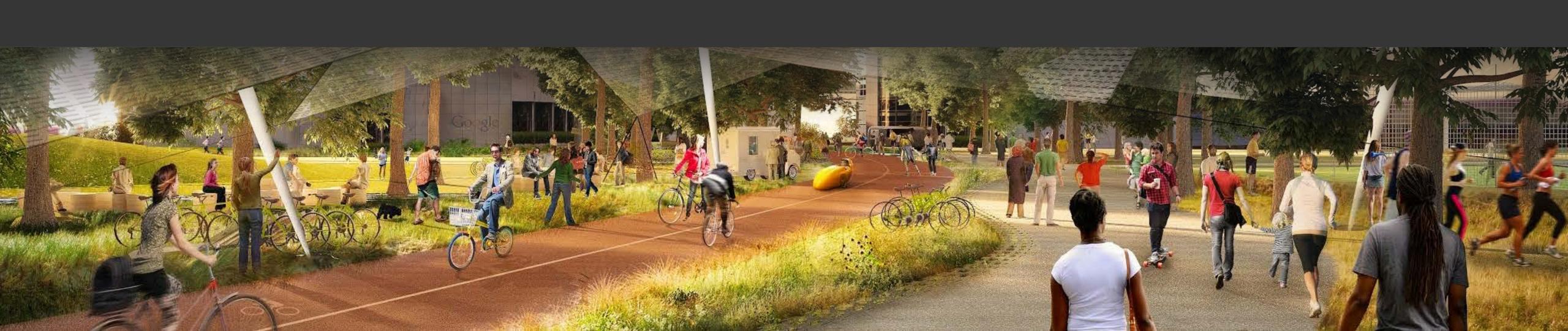

Prof. Tim Purdy

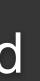

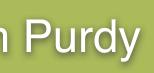

/ Dashboard × https://www.archvision.com/dashboard ← → C

## ARCHVISION

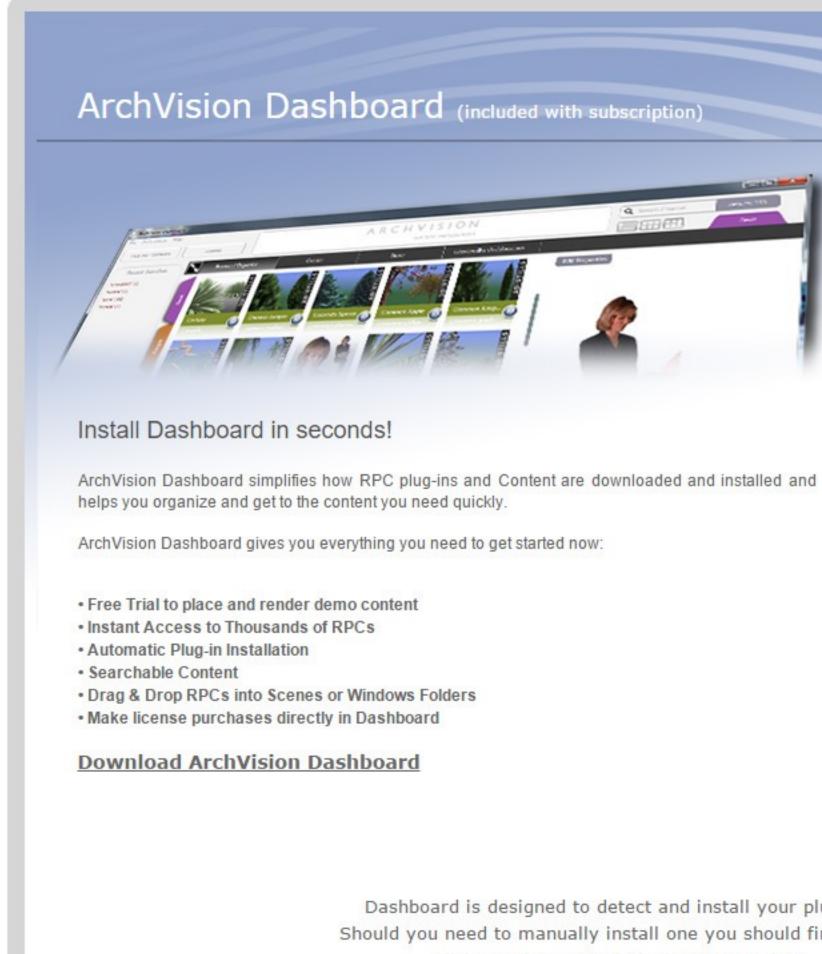

About Contact terms & conditions facebook twitter google+ youtube blog help labs © Copyright 2015 ArchVision, Inc. All rights reserved.

https://www.archvision.com/dashboard/download

If ArchVision Dashboard is not already installed in the computer, visit www.archvision.com/dashboard and download the setup file. Run the setup and install the program.

Sign In | Home | Support | Buy  $\mathbb{V}$ Products INCLUDED IN SUBSCRIPTION RPC SUBSCRIPTION CONTENT RPC PLUG-INS RPC CREATOR ARCHVISION DASHBOARD ARCHVISION VIEWPORT ENTOURAGE WORKSHOP b f ⊻ Q+ 🔛 GET STARTED NOW! CLICK TO INSTALL DASHBOARD **Buy It Now** Dashboard is designed to detect and install your plug-ins. Should you need to manually install one you should find it here. Click here for network deployment options.

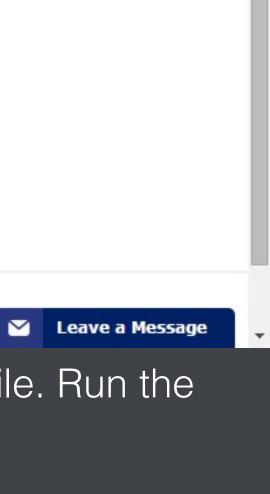

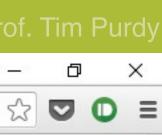

Trash

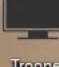

Irooper

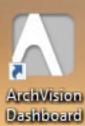

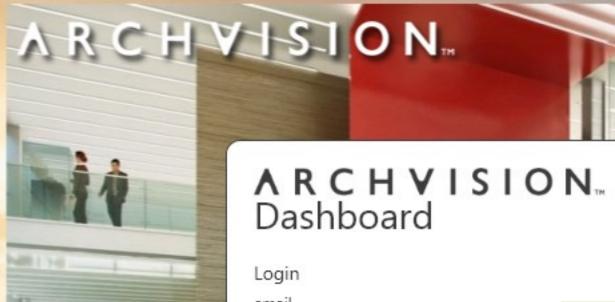

| email     |                |
|-----------|----------------|
| (1        |                |
| password  |                |
| please en | ter your passw |
|           |                |
|           | Login          |

| 1.1.1 |    |      |       |
|-------|----|------|-------|
| Ford  | ot | vour | passw |

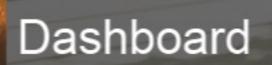

When you launch ArchVision Dashboard for the first time, you will be asked to log in with your account. If you don't already have one, create a new one by clicking on the 'Create Account' button.

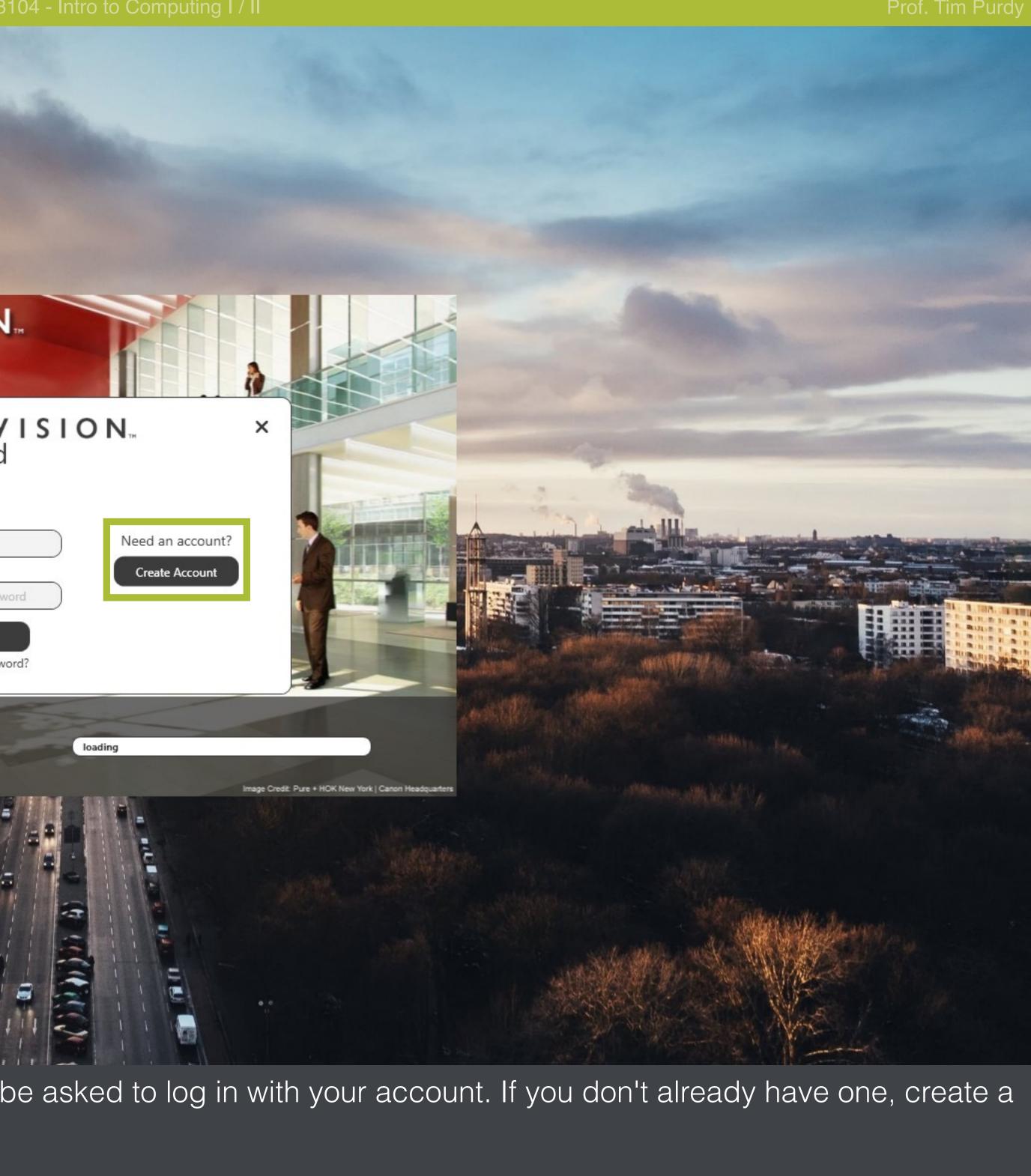

Trash

### ID 3103 / ID 3

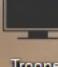

Trooper

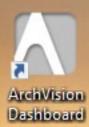

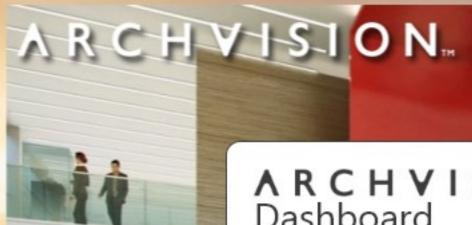

| Create an account               |
|---------------------------------|
| first name                      |
| Deepak                          |
| last name                       |
| Selvaraj                        |
| email                           |
| dselvaraj@gatech.edu            |
| password                        |
| •••••                           |
| confirm password                |
| •••••                           |
| ✓ I agree to the <u>terms c</u> |
| Create Account                  |

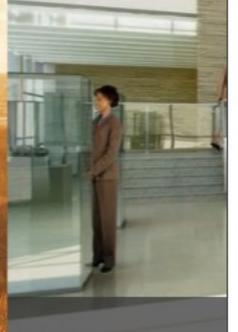

## Dashboar

IMPORTANT: When you fill in your information, make sure to use your Georgia Tech .edu email address.

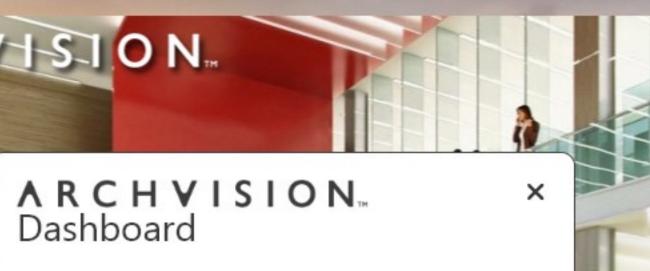

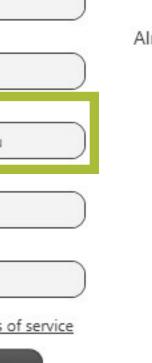

Already have an account?

-

Pure + HOK New York | Canon Headquarters

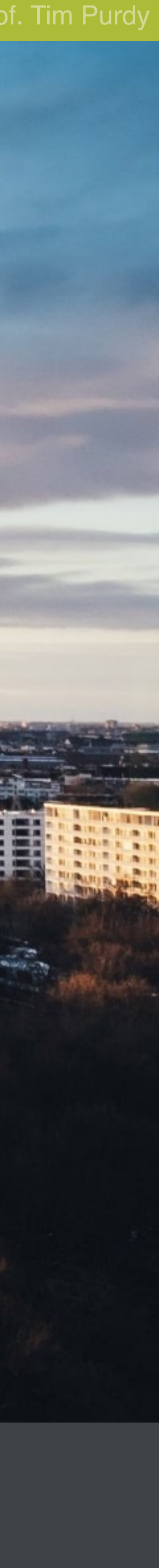

Trash

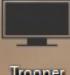

Trooper

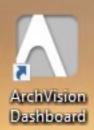

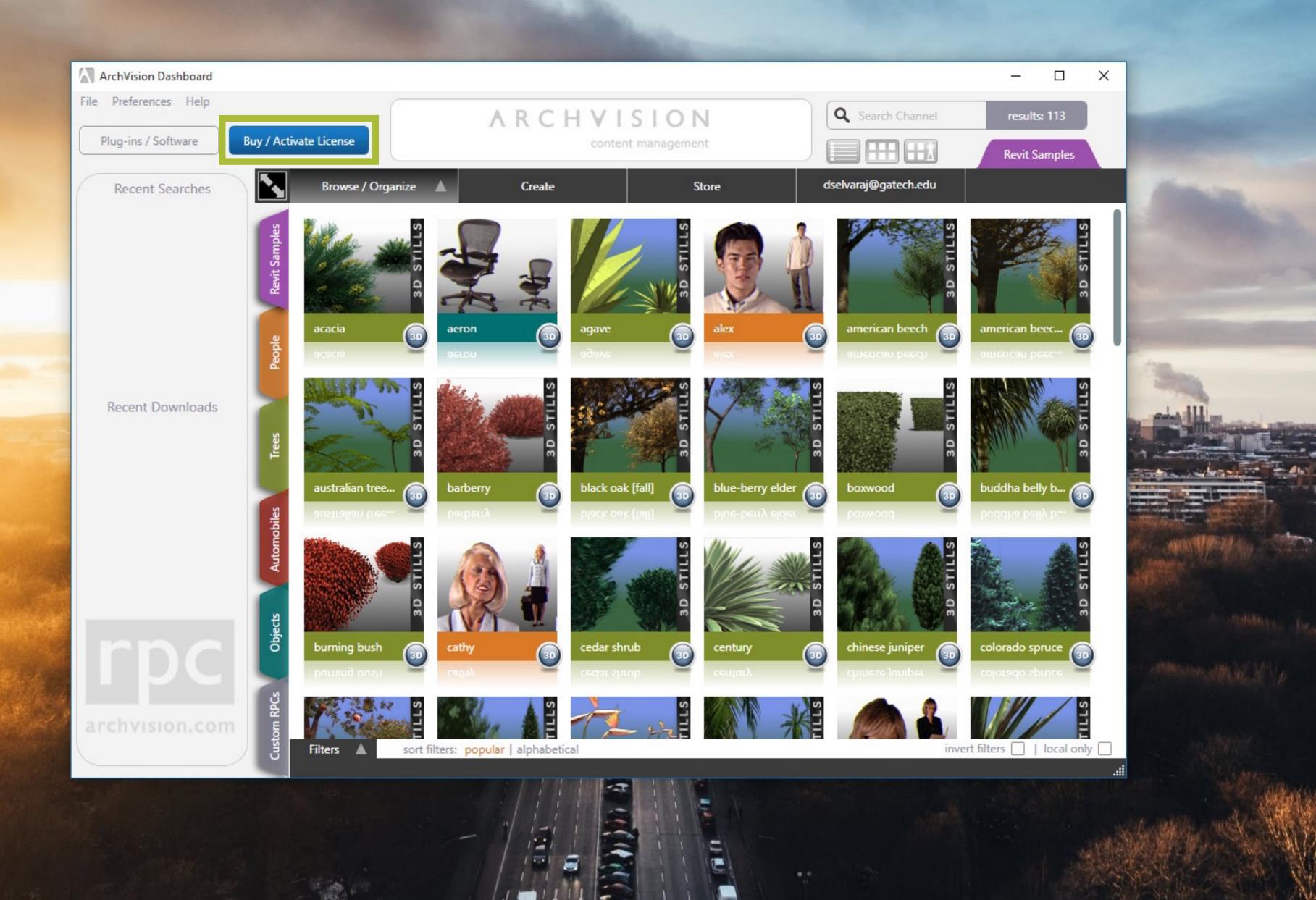

Once logged in, click on the 'Buy/Activate License' button.

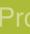

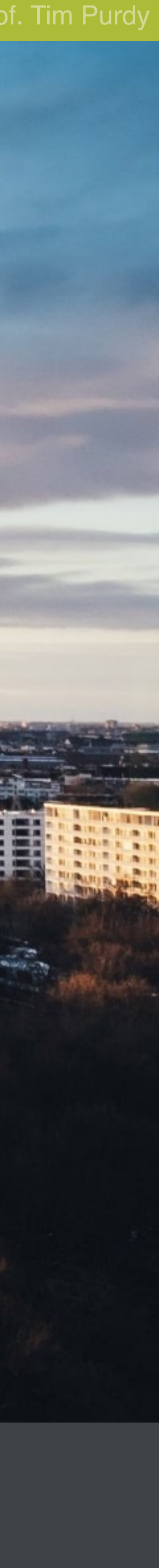

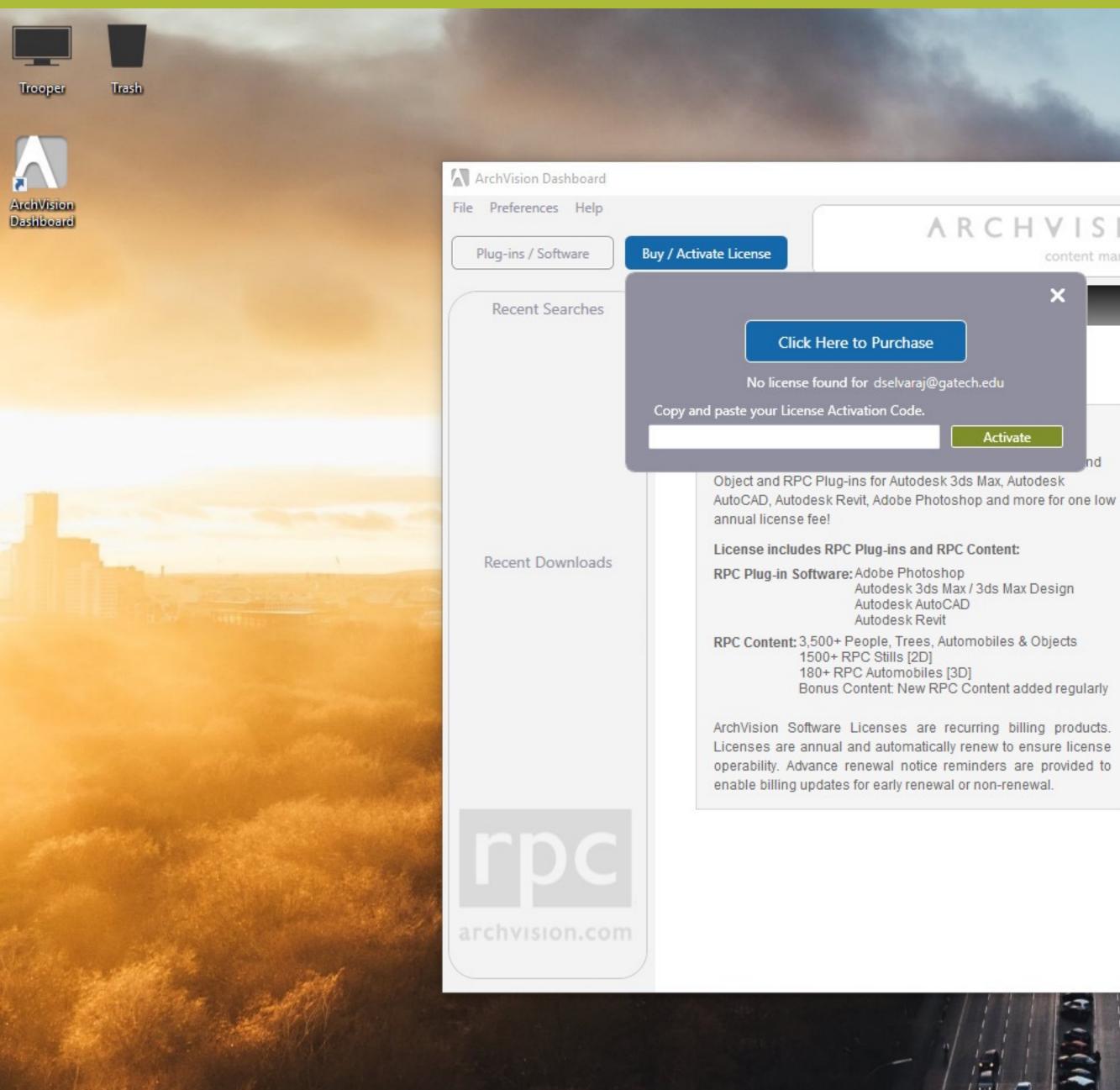

Use the activation code that you received in the email and click Activate.

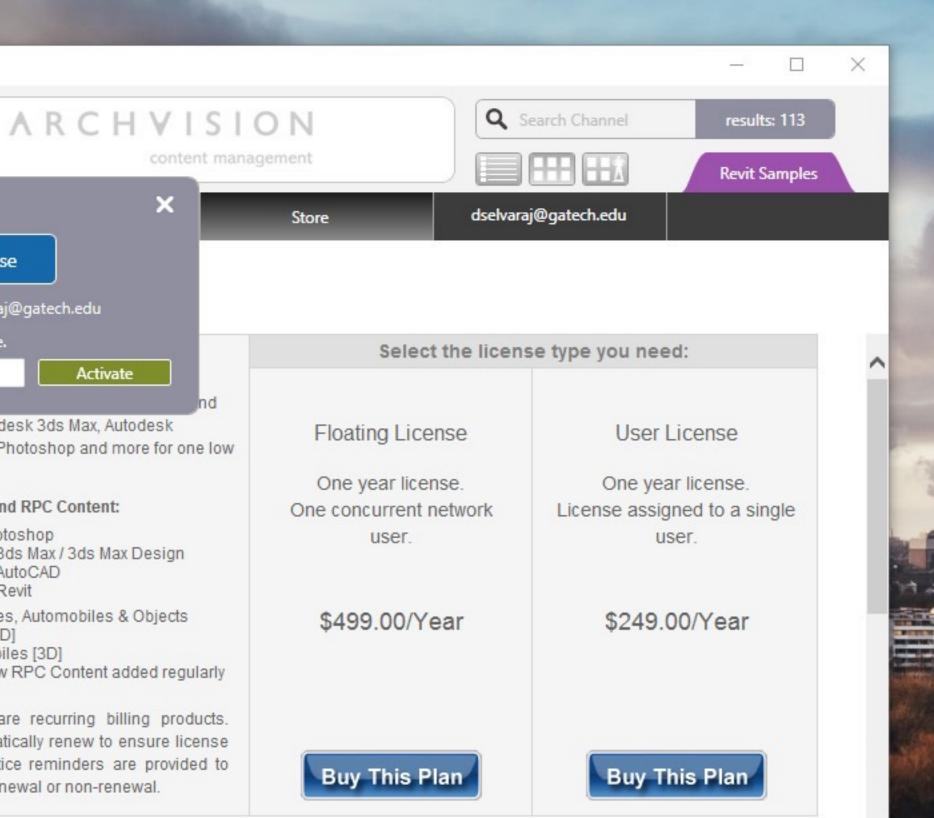

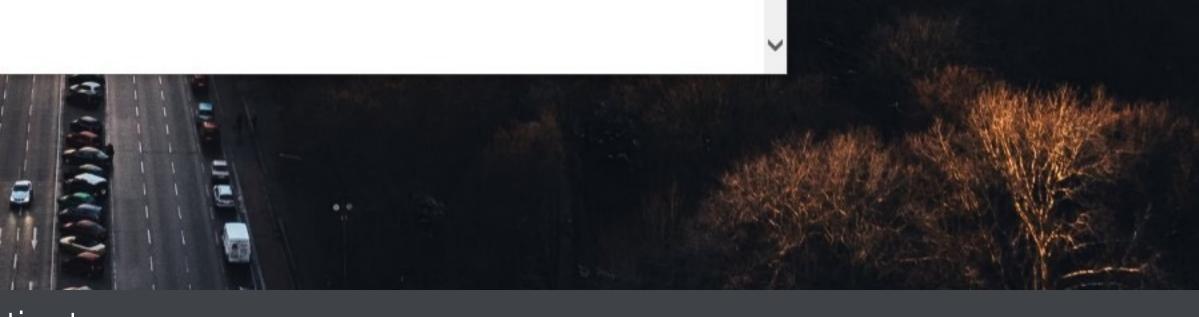

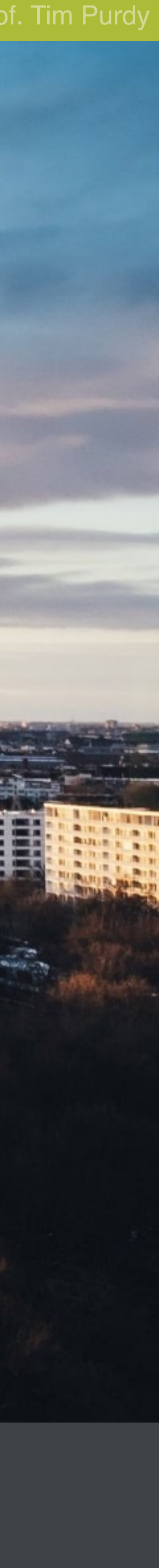

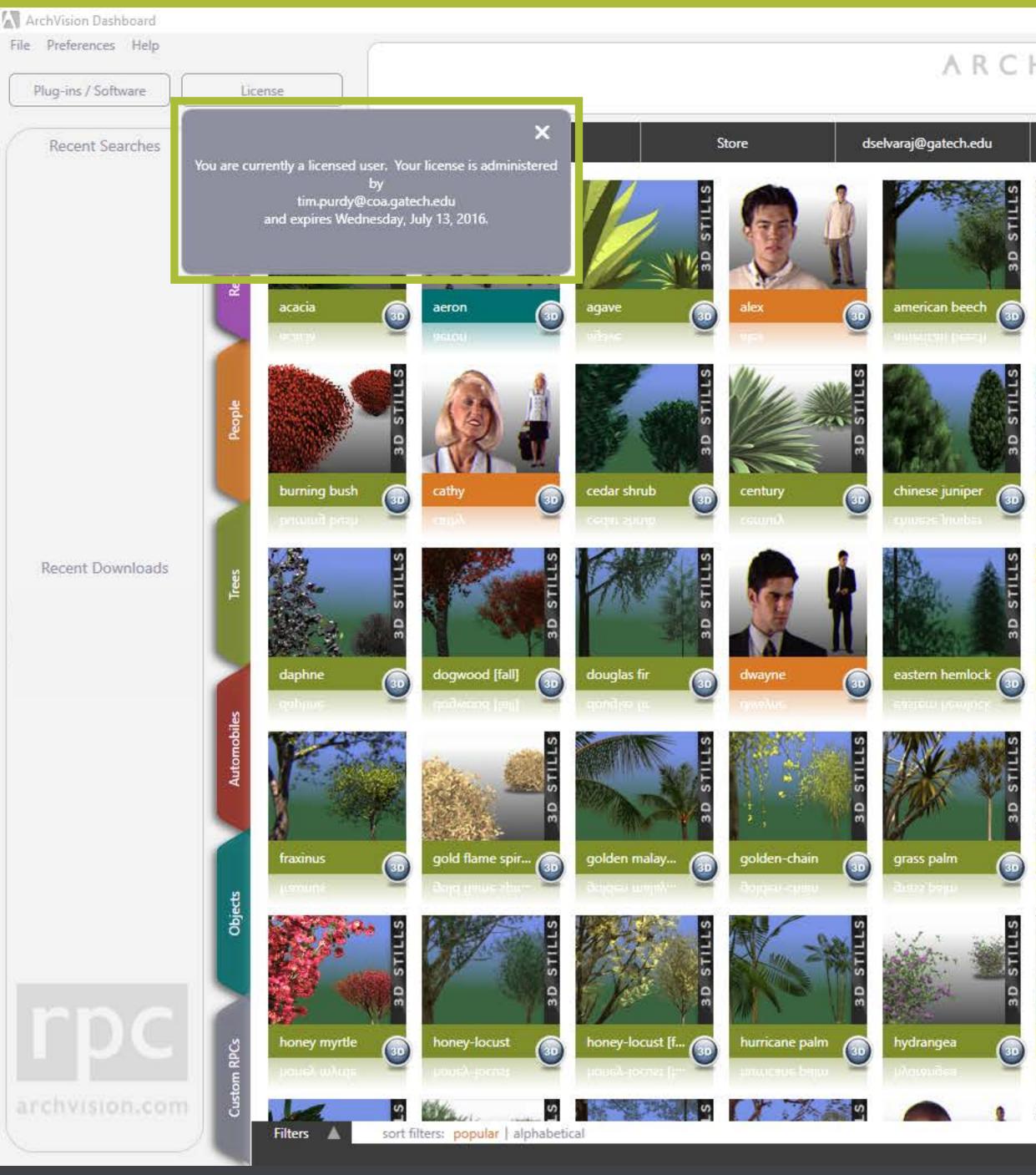

The product must now be fully activated with access to all the features.

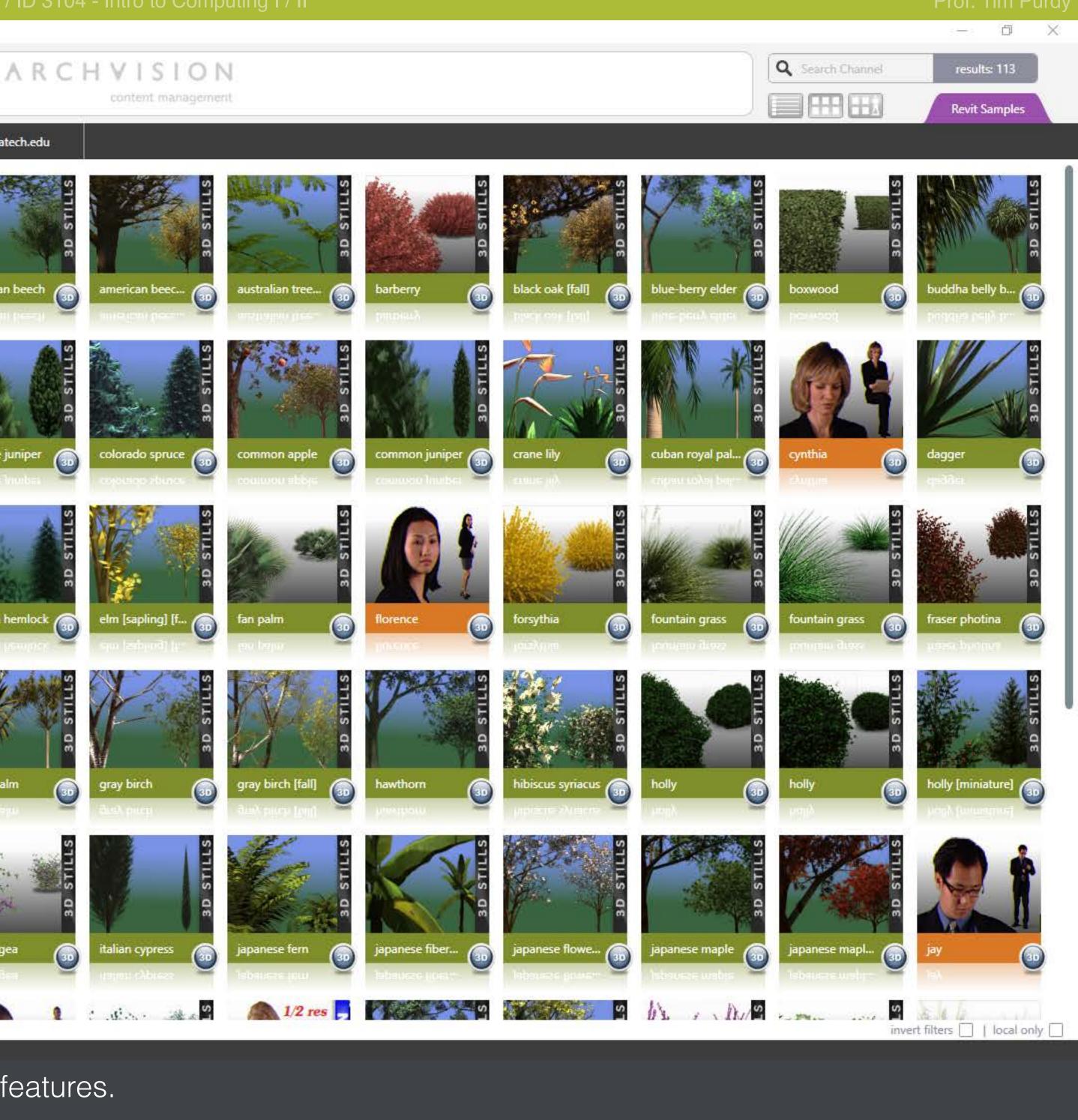

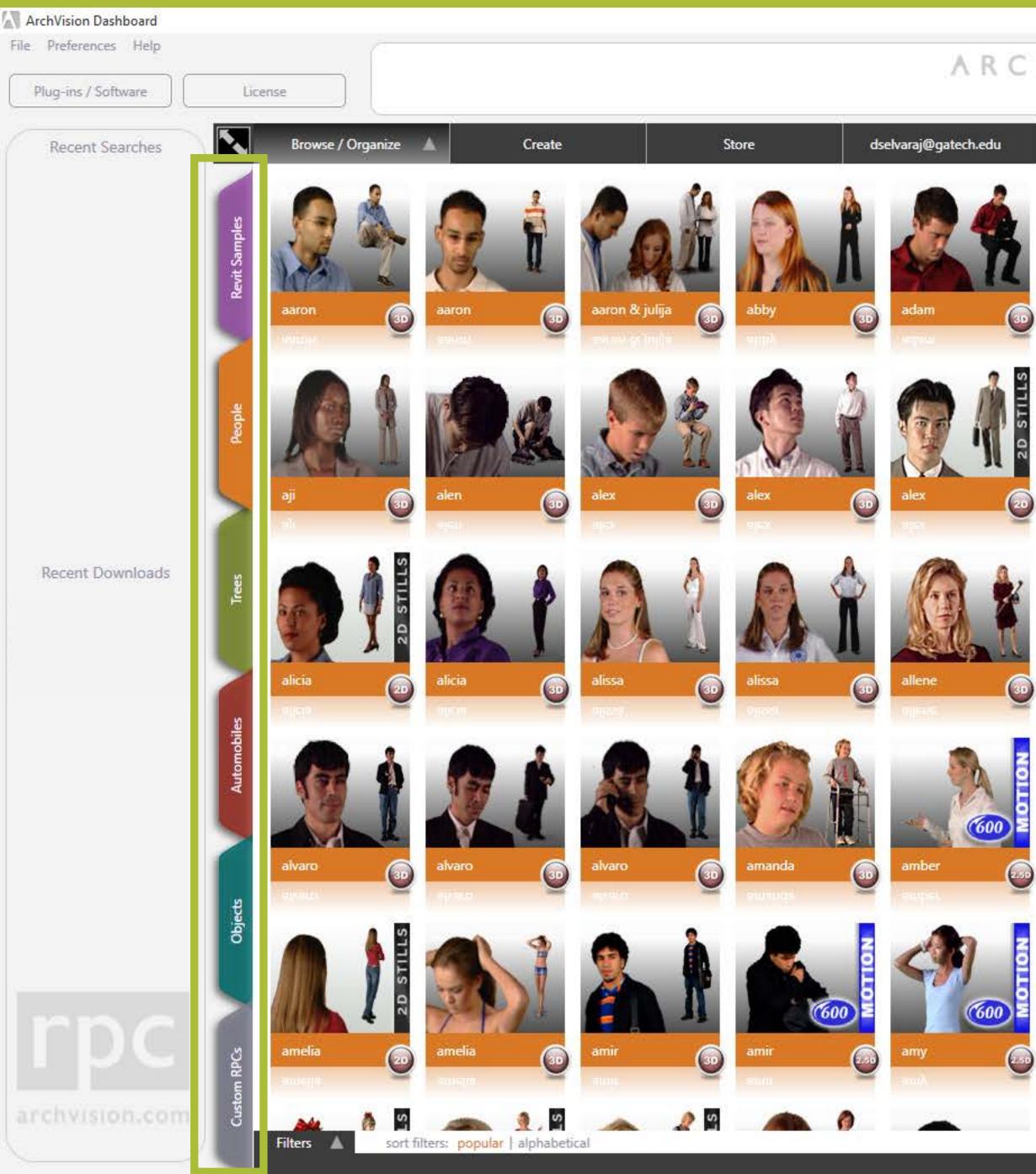

From the categories panel on the left, choose People.

adam

alex

allene

R

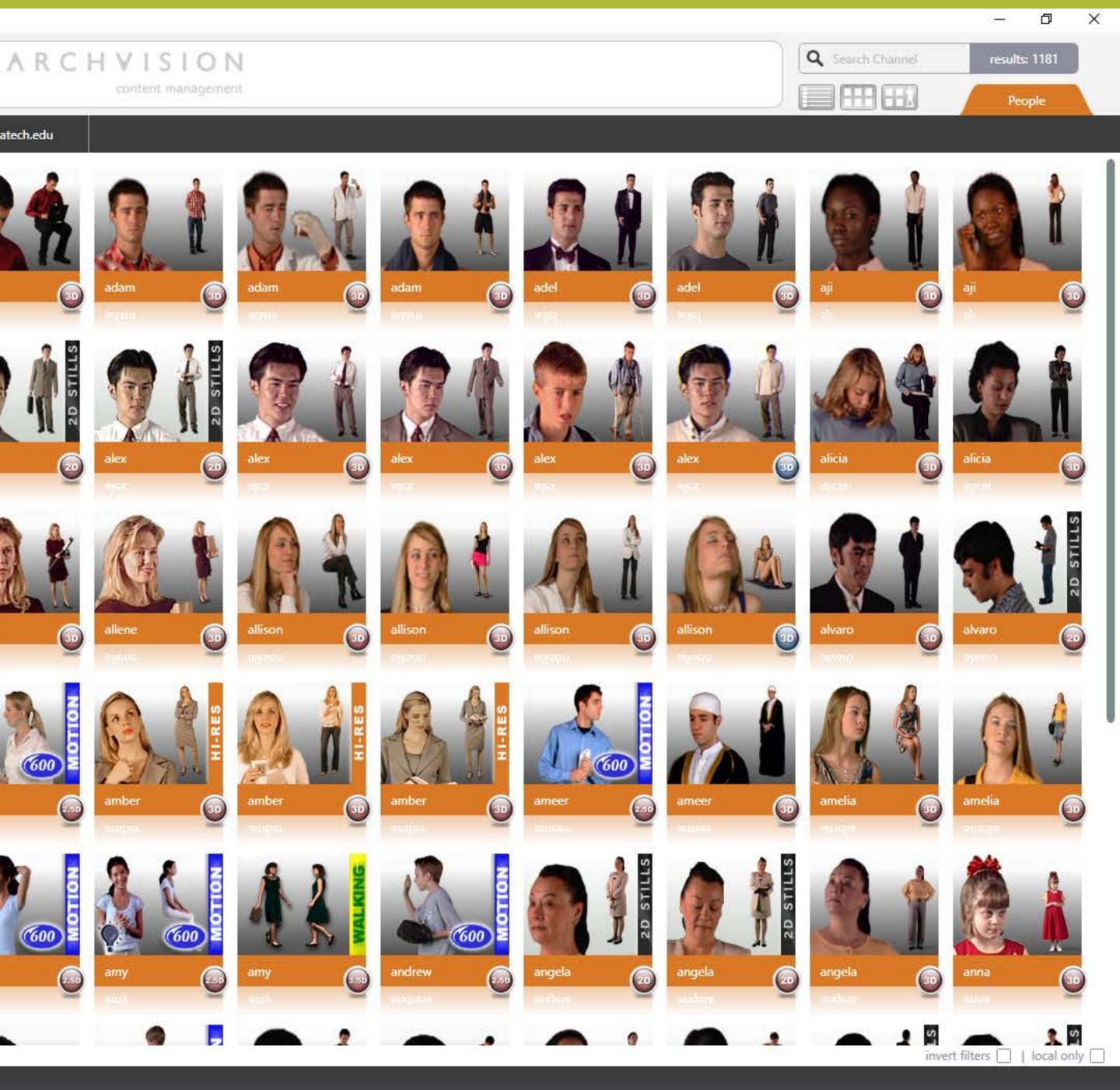

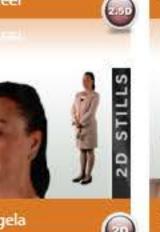

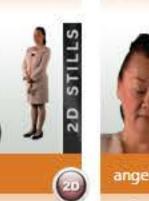

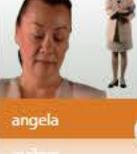

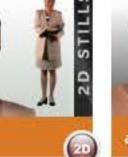

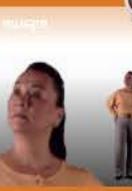

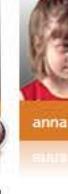

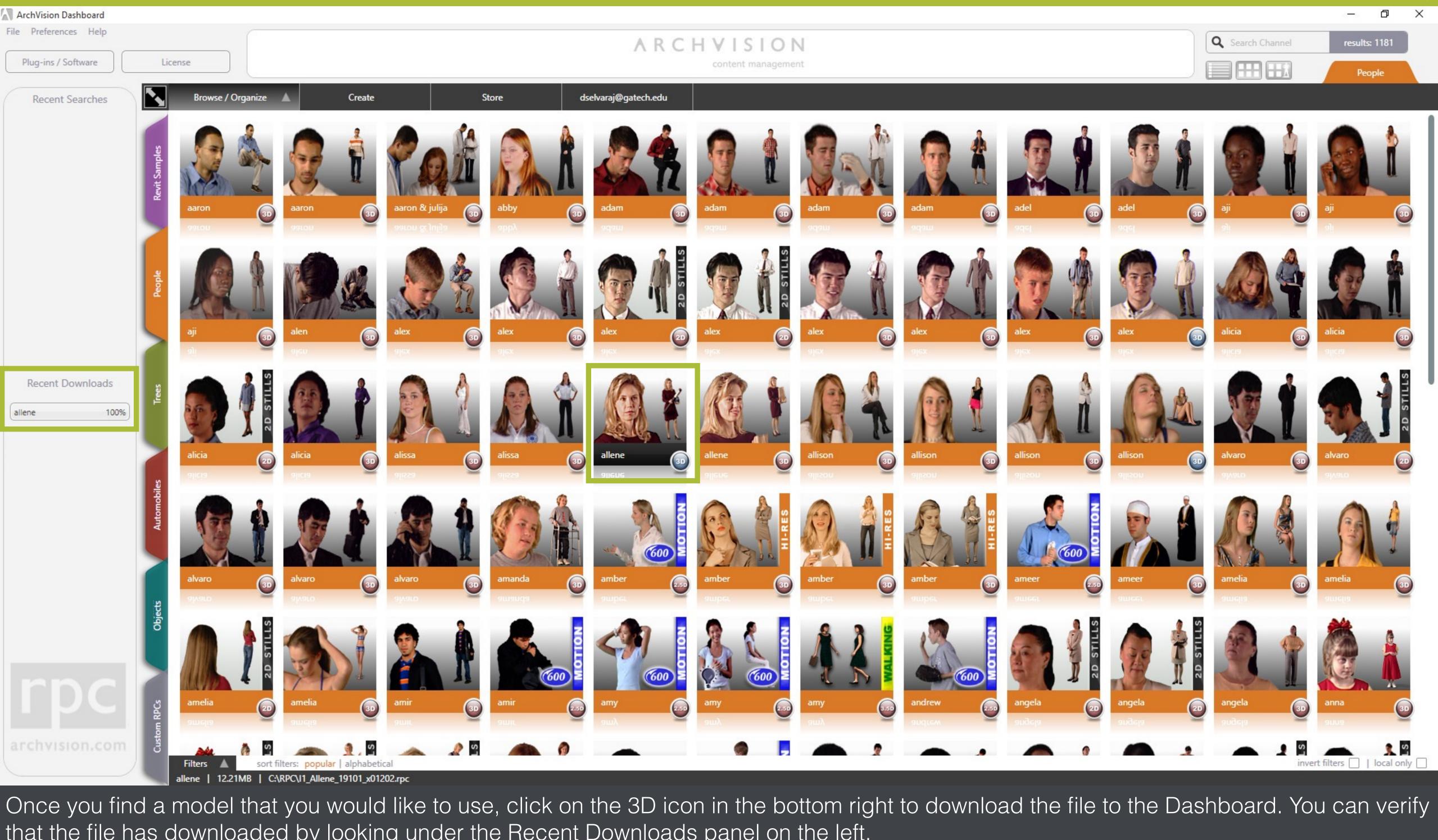

that the file has downloaded by looking under the Recent Downloads panel on the left.

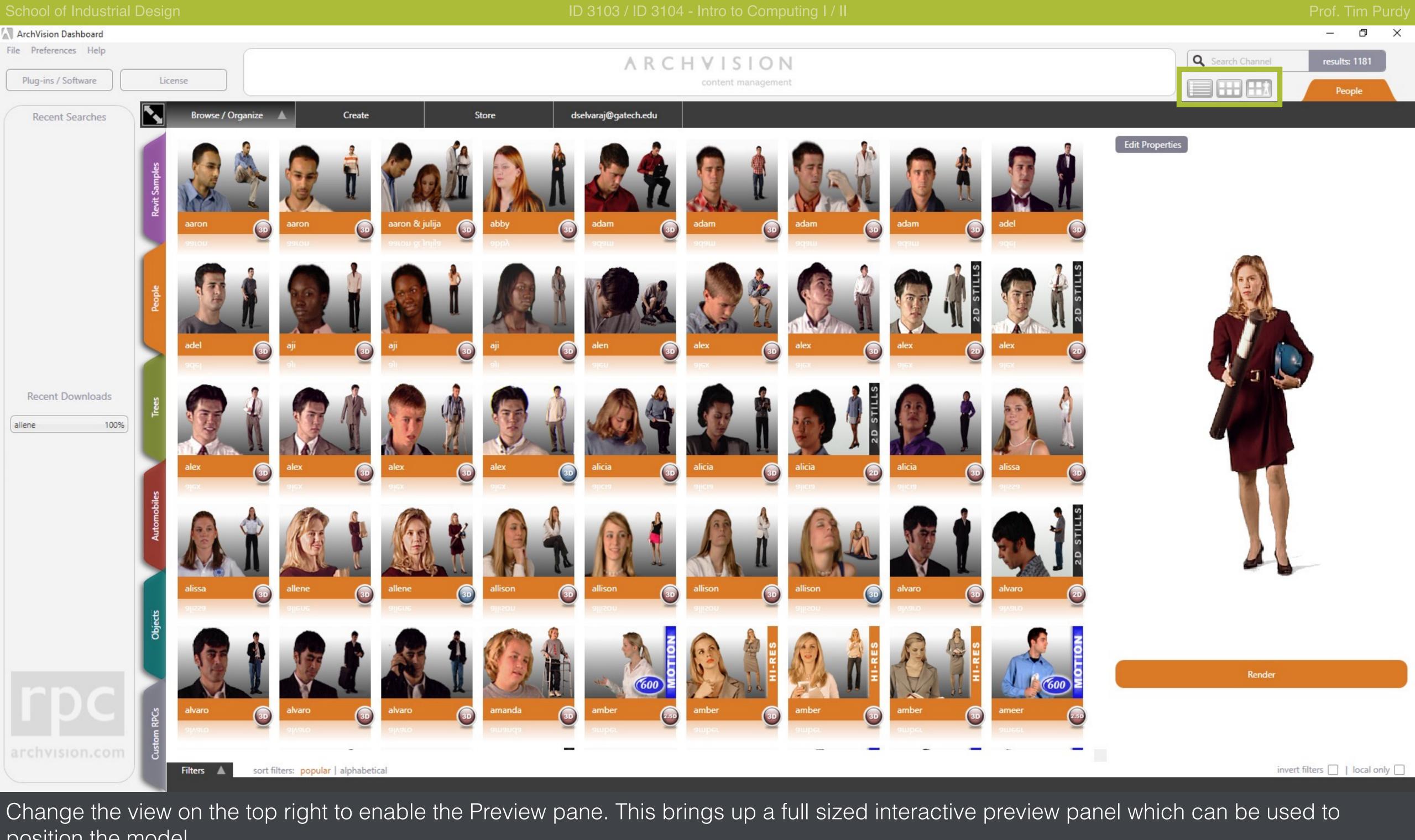

position the model.

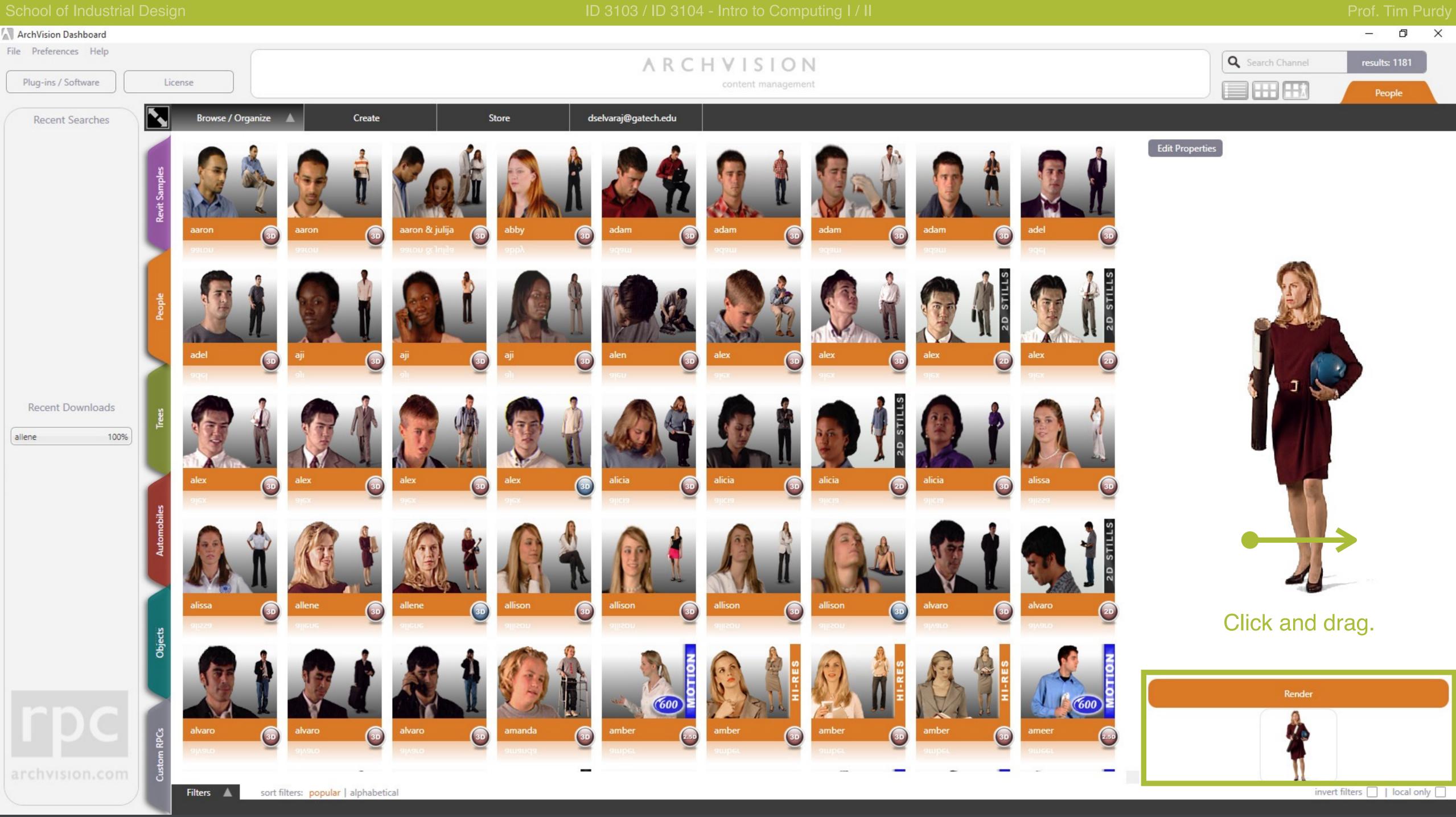

Click and drag inside the preview area to turn and position the model. Now click on the Render button to generate a rendered image. This should show up in the area below the Preview panel.

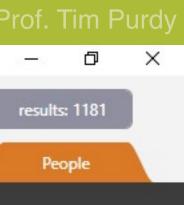

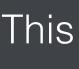

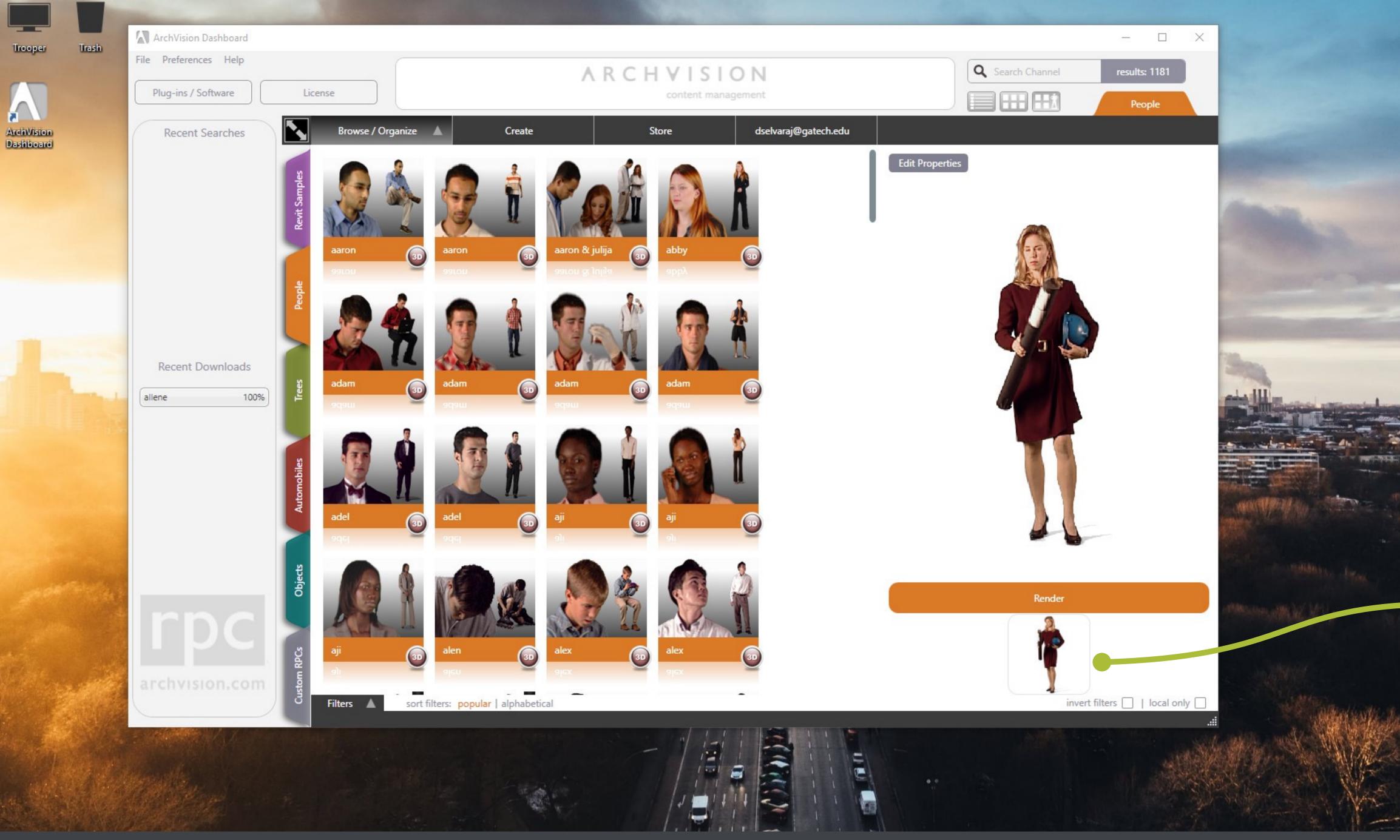

Drag and drop the rendered image to your desktop to save it.

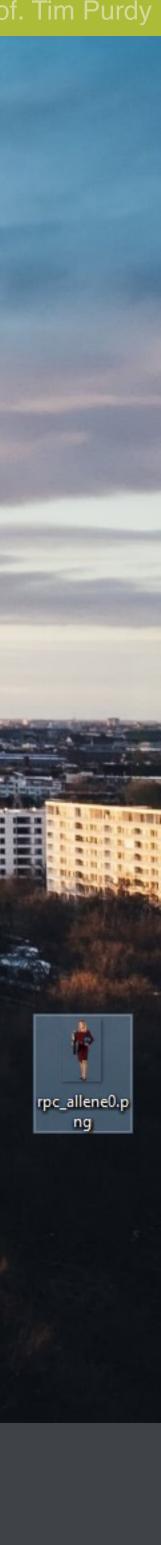

Trash

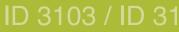

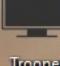

Trooper

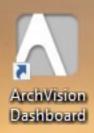

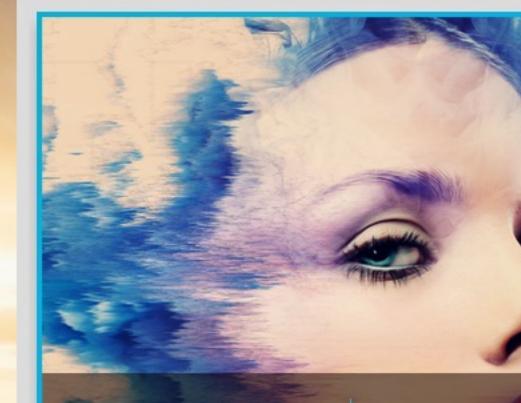

PS Adobe Creative Cloud Photoshop CC 2015 Release Initializing... © 1990-2015 Adobe Systems Incorporated All rights reserved.

Artwork by Alberto Seveso See the About screen for details

Open Photoshop.

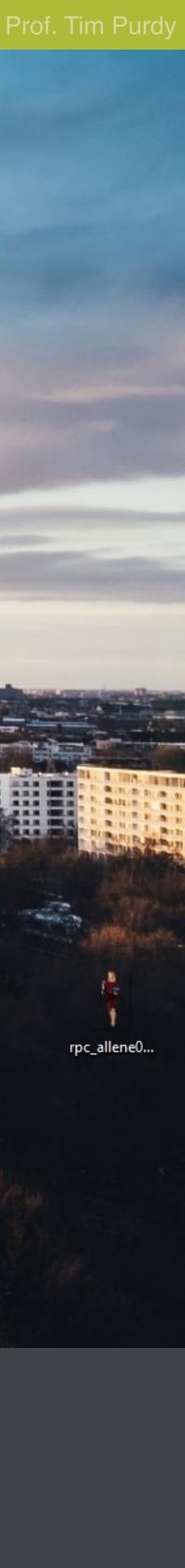

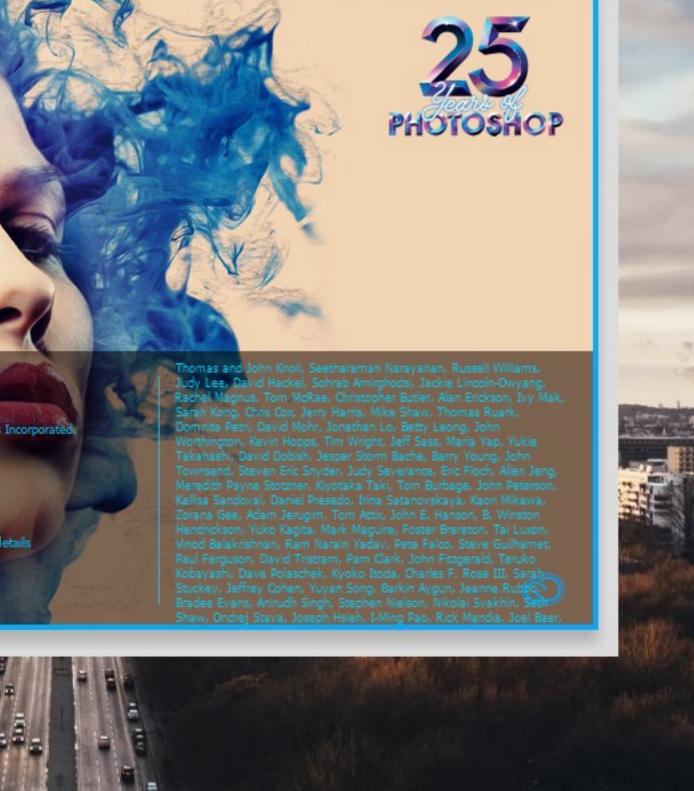

|            | ool of Industrial D    | vesign           |          |        |        |               |    |     | ID 310 | 3/10/3 |
|------------|------------------------|------------------|----------|--------|--------|---------------|----|-----|--------|--------|
| s          | File Edit Image Laye   | r Type Select Fi | lter 3D  | View \ | Vindow | Help          |    |     |        |        |
| /          | New                    | Ctrl+N           | Onacity  | 30% -  | đ      | Flow: 25% -   | d  | cl. |        |        |
| -          | Open                   | Ctrl+O           | opacity. | 3070 4 | •      | 110141 2370 4 | 14 | 6   |        |        |
|            | Browse in Bridge       | Alt+Ctrl+O       |          |        |        |               |    |     |        |        |
| ₽,         | Open As                | Alt+Shift+Ctrl+O |          |        |        |               |    |     |        |        |
| ່          | Open as Smart Object   | •                |          |        |        |               |    |     |        |        |
|            | Open Recent            |                  |          |        |        |               |    |     |        |        |
| 1,         | Close                  | Ctrl+W           |          |        |        |               |    |     |        |        |
| 5.         | Close All              | Alt+Ctrl+W       |          |        |        |               |    |     |        |        |
| É,         | Close and Go to Bridge |                  |          |        |        |               |    |     |        |        |
|            | Save                   | Ctrl+S           |          |        |        |               |    |     |        |        |
| ۴.         | Save As                | Shift+Ctrl+S     |          |        |        |               |    |     |        |        |
| P .        | Check In<br>Revert     | F12              |          |        |        |               |    |     |        |        |
| ٢.         | Reven                  | F12              |          |        |        |               |    |     |        |        |
| L,         | Export                 | *                |          |        |        |               |    |     |        |        |
|            | Generate               | ۰.               |          |        |        |               |    |     |        |        |
| 1.         | Share on Behance       |                  |          |        |        |               |    |     |        |        |
| 7          | Search Adobe Stock     |                  |          |        |        |               |    |     |        |        |
|            | Place Embedded         |                  |          |        |        |               |    |     |        |        |
|            | Place Linked           |                  |          |        |        |               |    |     |        |        |
|            | Package                |                  |          |        |        |               |    |     |        |        |
| <b>.</b>   | Automate               | •                |          |        |        |               |    |     |        |        |
| ۶.         | Scripts                | •                |          |        |        |               |    |     |        |        |
| Γ          | Import                 | •                |          |        |        |               |    |     |        |        |
| 3          | File Info              | Alt+Shift+Ctrl+I |          |        |        |               |    |     |        |        |
|            | Print                  | Ctrl+P           |          |        |        |               |    |     |        |        |
| <b>_</b> _ | Print One Copy         | Alt+Shift+Ctrl+P |          |        |        |               |    |     |        |        |
| <b>*</b> . | Exit                   | Ctrl+Q           |          |        |        |               |    |     |        |        |
| 4          |                        |                  |          |        |        |               |    |     |        |        |
| +          |                        |                  |          |        |        |               |    |     |        |        |
|            |                        |                  |          |        |        |               |    |     |        |        |
| ा          |                        |                  |          |        |        |               |    |     |        |        |
| ₽,         |                        |                  |          |        |        |               |    |     |        |        |
| <b>-</b> , |                        |                  |          |        |        |               |    |     |        |        |
|            |                        |                  |          |        |        |               |    |     |        |        |
|            |                        |                  |          |        |        |               |    |     |        |        |
|            |                        |                  |          |        |        |               |    |     |        |        |
|            |                        |                  |          |        |        |               |    |     |        |        |
|            |                        |                  |          |        |        |               |    |     |        |        |
|            |                        |                  |          |        |        |               |    |     |        |        |
|            |                        |                  |          |        |        |               |    |     |        |        |
|            |                        |                  |          |        |        |               |    |     |        |        |
|            |                        |                  |          |        |        |               |    |     |        |        |
|            |                        |                  |          |        |        |               |    |     |        |        |
|            |                        |                  |          |        |        |               |    |     |        |        |
|            |                        |                  |          |        |        |               |    |     |        |        |

Choose File > Open and navigate to the file on which the entourage element needs to be added.

|         |               |            | Ρ     | rof.   | Tim    | Pur      | dy  |
|---------|---------------|------------|-------|--------|--------|----------|-----|
|         |               |            |       | Ŀ      | - 6    | ទ្       | <   |
|         |               |            |       | Esser  | ntials |          | ¢   |
| *       | Color Swatche |            |       |        |        |          | ± ± |
| ₩ 5     |               |            |       |        |        |          |     |
|         | Channel       |            |       |        | ,      | <b>1</b> |     |
| A       | ,D Kind       | s Pat      |       | r 11   | ß      |          | *≣  |
| <b></b> | Normal        |            | ¢ Opa | acity: |        |          |     |
|         | Lock: 🖪 🖌 🕯   | <b>₽ 6</b> |       | Fill:  |        |          |     |
| ₽       |               |            |       |        |        |          |     |
|         |               |            |       |        |        |          |     |
|         |               | en f       |       | 0      |        | 1        |     |
|         |               |            |       |        |        |          |     |

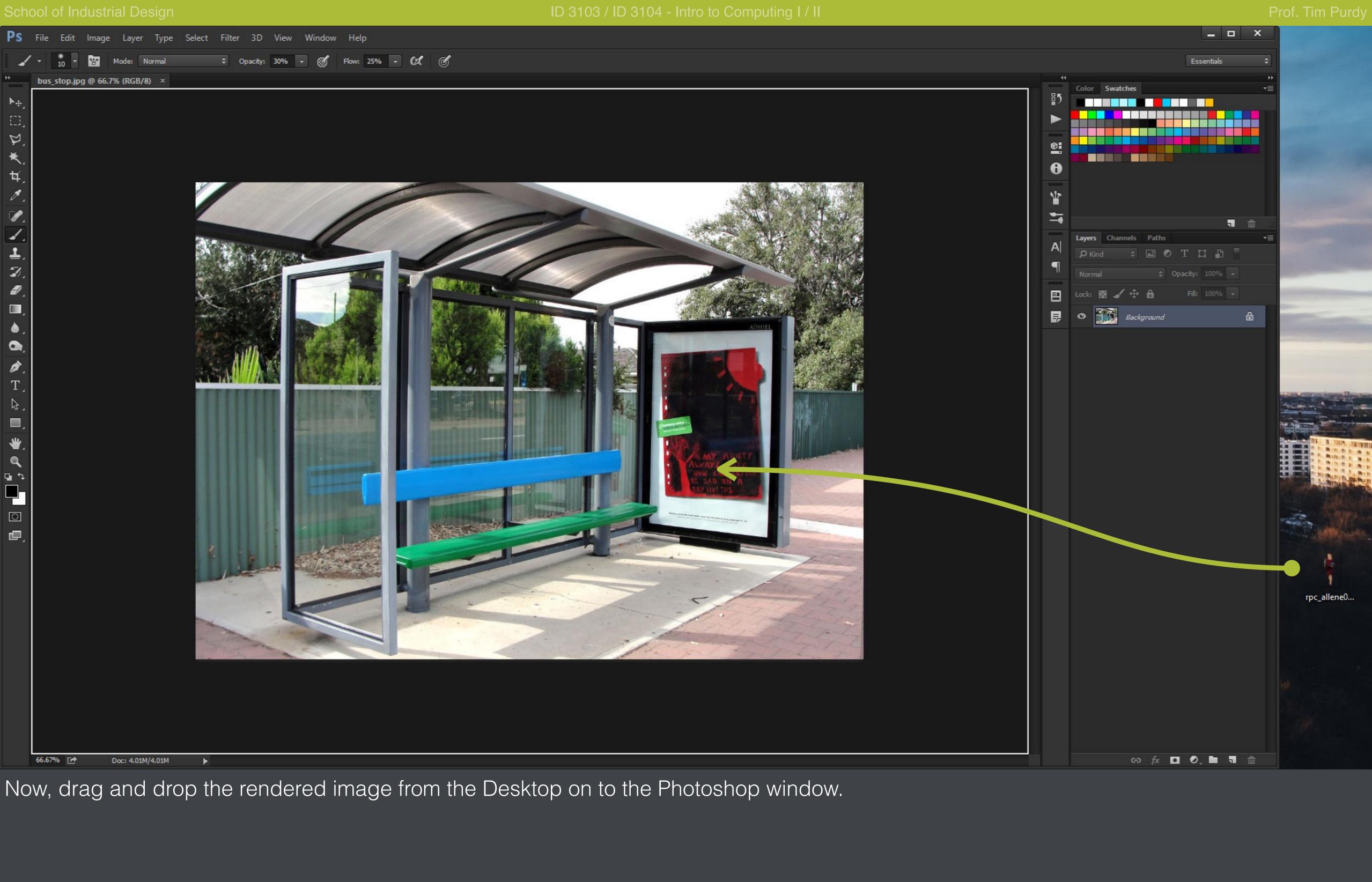

|                  |                  | ina Design             |                                                                                                    |     |
|------------------|------------------|------------------------|----------------------------------------------------------------------------------------------------|-----|
| Ps               | File Edit Imag   | ge Layer Type          | Select Filter 3D View Window Help                                                                                                    |     |
|                  | - 888 X: 115     | 1.00 p: 🛆 Y: 582.50 p  | px W: 44.83% @ H: 44.81% 🛆 0.00 ª 🗌 Anti-alias 😤 🛇 🗸                                                                                                    |     |
|                  | bus_stop.jpg @ 6 | 6.7% (rpc_allene0, RGE | 3/8) ×                                                                                                    |     |
| ▶ <sub>⊕</sub> , |                  |                        |                                                                                                    |     |
| D' D             |                  |                        |                                                                                                    |     |
| *                |                  |                        |                                                                                                    |     |
| * ¥              |                  |                        |                                                                                                    |     |
| 1.               |                  |                        |                                                                                                    |     |
| Ø.               |                  |                        |                                                                                                    |     |
| 4.               |                  |                        |                                                                                                    |     |
| <b>⊣</b> .<br>Ø  |                  |                        |                                                                                                    |     |
| Ø.,              |                  |                        |                                                                                                    |     |
| •                |                  |                        |                                                                                                    |     |
| ۵.               |                  |                        |                                                                                                    |     |
| 6 1              |                  |                        | March March  |     |
| T.               |                  |                        |                                                                                                    |     |
| A.               |                  |                        |                                                                                                    |     |
| ■.               |                  |                        |                                                                                                    |     |
| ,₩               |                  |                        |                                                                                                    |     |
| o¶<br>Gart       |                  |                        | A REAL PROPERTY AND A REAL PROPERTY AND A REAL | -   |
| <b>P</b> 1       |                  |                        |                                                                                                    |     |
|                  |                  |                        |                                                                                                    |     |
| æ,               |                  |                        |                                                                                                    |     |
|                  |                  |                        |                                                                                                    |     |
|                  |                  |                        |                                                                                                    |     |
|                  |                  |                        |                                                                                                    |     |
|                  |                  |                        |                                                                                                    |     |
|                  |                  |                        |                                                                                                    | - A |
|                  |                  |                        |                                                                                                    |     |
|                  |                  |                        |                                                                                                    |     |
|                  |                  |                        |                                                                                                    |     |
|                  |                  |                        |                                                                                                    |     |
|                  | 66.67% 🖻         | Doc: 4.01M/5.44M       | *                                                                                                    |     |

Use the corner handles while holding down Shift to scale the image proportionally. Reposition it and place in a suitable location.

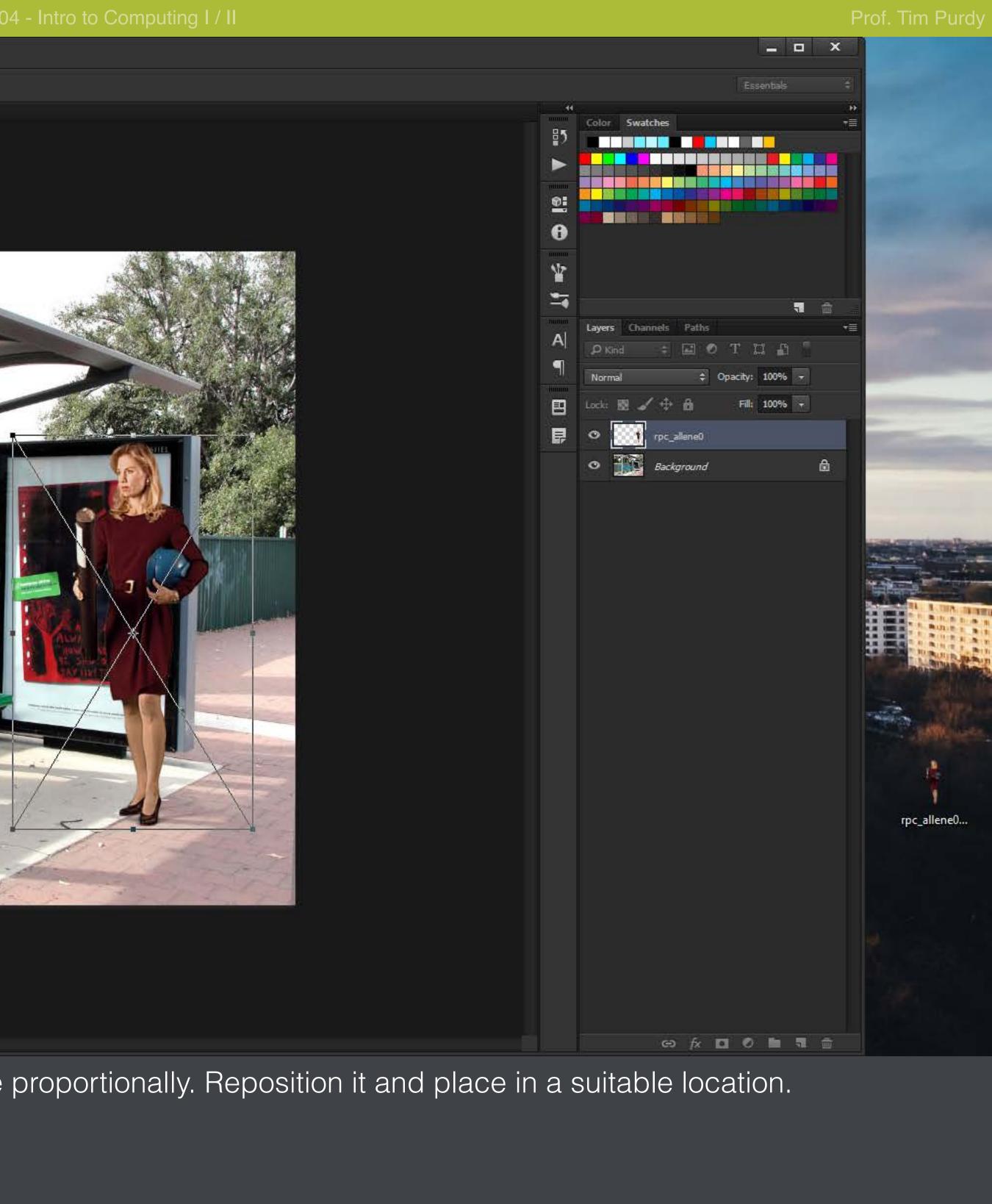

66.67%

Doc: 4.01M/5.44M

| SCI            |             | iousinai D       | vesign      |           |        |         |       |        |             |                   |      |    |                                                                                                    |            | IL                                                                                                    |                | 3 / IL      |    |
|----------------|-------------|------------------|-------------|-----------|--------|---------|-------|--------|-------------|-------------------|------|----|----------------------------------------------------------------------------------------------------|------------|----------------------------------------------------------------------------------------------------|----------------|-------------|----|
| Ps             | File Edit   | Image Laye       | r Туре      | Select    | Filter | 3D      | View  | Window | v Help      |                   |      |    |                                                                                                    |            |                                                                                                    |                |             |    |
| 1              | · • 10 •    | Mode:            | Normal      |           | ¢ op   | acity:  | 30% - |        | Flow: 2     | 5% - (            | A    | Ċ  |                                                                                                    |            |                                                                                                    |                |             |    |
| ••             | bus_stop.jp | g @ 66.7% (rpc_; | allene0, RG | 6B/8) * > | ¢      |         |       |        |             |                   |      |    |                                                                                                    |            |                                                                                                    |                |             |    |
| ► <sub>⊕</sub> |             |                  |             |           |        |         |       |        |             |                   |      |    |                                                                                                    |            |                                                                                                    |                |             |    |
| Ξ.             |             |                  |             |           |        |         |       |        |             |                   |      |    |                                                                                                    |            |                                                                                                    |                |             |    |
| ¥.             |             |                  |             |           |        |         |       |        |             |                   |      |    |                                                                                                    |            |                                                                                                    |                |             |    |
| ₽.*            |             |                  |             |           |        |         |       |        |             |                   |      |    |                                                                                                    |            |                                                                                                    |                |             |    |
| <b>ب</b> لا    |             |                  |             |           |        |         |       |        |             |                   |      |    |                                                                                                    |            |                                                                                                    |                |             |    |
| 1.             |             |                  |             |           |        |         |       |        |             |                   | 1    | -  | -                                                                                                    |            | -                                                                                                    |                |             |    |
| 🔊 🔨 નો         |             |                  |             |           |        |         |       |        |             | 1                 |      |    |                                                                                                    |            | -                                                                                                    | -              |             | 1  |
| ∡.             |             |                  |             |           |        |         |       |        |             | 1                 |      |    |                                                                                                    | 1          |                                                                                                    |                |             |    |
| <b>±</b> .     |             |                  |             |           |        | 1115    | e Car | 1.300  |             |                   | _    | 15 | 1                                                                                                    |            |                                                                                                    |                |             | -  |
| Z,             |             |                  |             |           |        |         | 10 M. |        |             | pres-             | 11.0 |    | 1                                                                                                    |            |                                                                                                    | 4              |             |    |
| ₽.             |             |                  |             |           |        | Se.     |       |        |             | 1                 |      |    |                                                                                                    | S. Michael | Contraction of the local division of the local division of the loc | THE PERSON AND |             |    |
| <b>□</b> ,     |             |                  |             |           |        | Lever . |       | 14     |             |                   |      |    |                                                                                                    |            | We                                                                                                    | Dana 20        | 2           |    |
| • 6            |             |                  |             |           |        | È.P     | and a |        | 200         |                   |      |    |                                                                                                    | Sec. 1     |                                                                                                    | 1 A MAY        | 12 is       |    |
|                |             |                  |             |           |        |         | - All | 1 st   | i.          |                   |      |    |                                                                                                    |            |                                                                                                    |                | 100         |    |
| T T            |             |                  |             |           |        | 1.      |       | W.Z.   |             |                   |      |    |                                                                                                    | 1. 81      |                                                                                                    |                |             |    |
| Ę,             |             |                  |             |           |        |         |       |        |             | 1 Design          |      |    | -                                                                                                    |            |                                                                                                    |                |             |    |
|                |             |                  |             |           |        |         |       |        |             |                   |      |    |                                                                                                    |            |                                                                                                    |                |             |    |
| *              |             |                  |             |           |        |         |       |        | 100         |                   |      |    |                                                                                                    |            |                                                                                                    |                |             |    |
| a l            |             |                  |             |           |        |         |       |        |             |                   |      |    |                                                                                                    |            |                                                                                                    |                |             |    |
| <b>⊡</b> +}    |             |                  |             |           |        |         |       |        |             |                   |      | P  |                                                                                                    |            |                                                                                                    |                |             |    |
|                |             |                  |             |           |        |         |       |        |             |                   |      | L  | -                                                                                                    |            |                                                                                                    |                |             | п  |
| ि              |             |                  |             |           |        |         |       |        |             |                   |      |    |                                                                                                    |            |                                                                                                    | S. mar         | Alexand and |    |
| æ,             |             |                  |             |           |        |         |       |        |             |                   | 11-1 |    |                                                                                                    |            | 254                                                                                                    |                |             |    |
|                |             |                  |             |           |        | ×.      | 1 1   |        | 2.2.3       | and the           |      |    |                                                                                                    |            |                                                                                                    |                |             | 2  |
|                |             |                  |             |           |        |         |       |        | Salling and | STATE OF          | たい   |    |                                                                                                    |            |                                                                                                    | -              |             |    |
|                |             |                  |             |           |        |         |       |        |             |                   |      | 9  | E                                                                                                    | -          | -                                                                                                    |                |             |    |
|                |             |                  |             |           |        | _       |       | -      | 5           |                   |      | -  |                                                                                                    | -          |                                                                                                    |                |             | -  |
|                |             |                  |             |           |        | - Aler  | -     |        | ale of      |                   |      | 1- |                                                                                                    |            |                                                                                                    |                | -           |    |
|                |             |                  |             |           |        | 1       | ST.   | and in | -           | The second second |      |    | The state of the state of the s |            | -                                                                                                    |                |             | 10 |
|                |             |                  |             |           |        |         |       |        |             |                   |      |    |                                                                                                    |            |                                                                                                    |                |             |    |
|                |             |                  |             |           |        |         |       |        |             |                   |      |    |                                                                                                    |            |                                                                                                    |                |             |    |
|                |             |                  |             |           |        |         |       |        |             |                   |      |    |                                                                                                    |            |                                                                                                    |                |             |    |
|                |             |                  |             |           |        |         |       |        |             |                   |      |    |                                                                                                    |            |                                                                                                    |                |             |    |

layer.

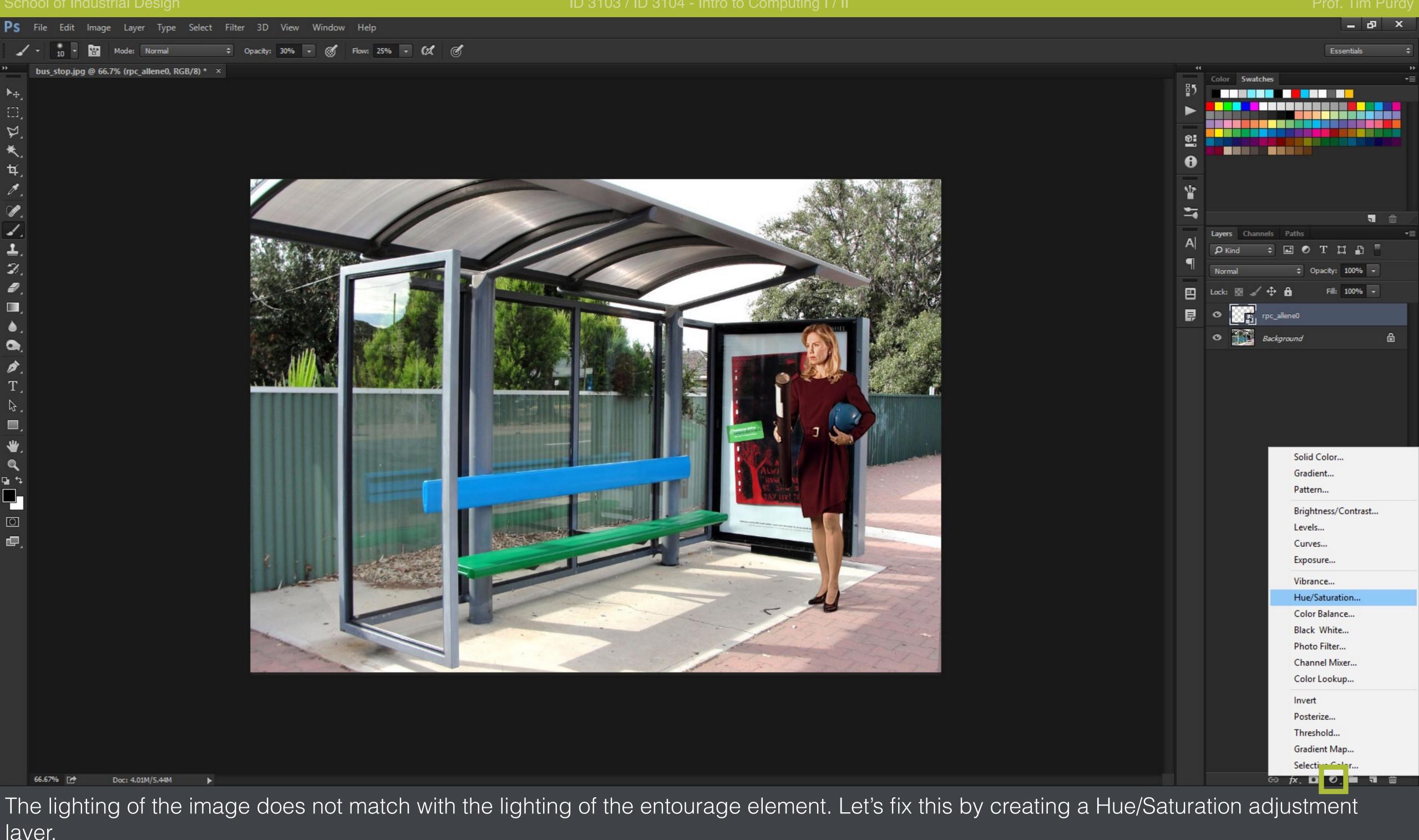

|            | iool of Ind                | ustrial Des      | sign        |            |             |                    |        |                         | ID 3103 /      | ID 310 |
|------------|----------------------------|------------------|-------------|------------|-------------|--------------------|--------|-------------------------|----------------|--------|
| Ps         | File Edit li               | mage Layer       | Type Select | Filter 3D  | View Window | v Help             |        |                         |                |        |
| 1          | - 10 - I                   | Mode: Nor        | mai         | ¢ Opacity: | 30% 👻 💰     | Flow: 25% 🖛        | a s    |                         |                |        |
| ••         | Transferrar and the second | @ 66.7% (Hue/Sat |             |            |             |                    |        |                         |                |        |
| ▶⊕_        |                            |                  |             |            |             |                    |        |                         |                |        |
| £3)        |                            |                  |             |            |             |                    |        |                         |                |        |
| Þ.         |                            |                  |             |            |             |                    |        |                         |                |        |
| *          |                            |                  |             |            |             |                    |        |                         |                |        |
| <b>4</b> . |                            |                  |             |            |             |                    |        |                         |                |        |
| 1.         |                            |                  |             | Y I        |             | -/-                | 1      |                         | the second     |        |
| 1          |                            |                  |             | _          |             | 1                  |        |                         | -              | 1      |
| 1.         |                            |                  |             |            |             | 11                 |        | 1                       |                |        |
| <b>1</b> . |                            |                  |             | 5.5        | 1. 6 81.90  | rife C             | -      | ///                     |                |        |
| Z,         |                            |                  |             |            |             |                    |        | Con man                 | 1              | 11     |
| ₽.         |                            |                  |             | Se         | -           | 1                  | Real F |                         | Contraction of | -      |
| <b>.</b>   |                            |                  |             |            |             |                    |        |                         | W/ Program     |        |
| <u>.</u> . |                            |                  |             | <b>6</b> 3 |             |                    |        |                         |                |        |
|            |                            |                  |             | 19         | - hills .?  |                    |        |                         |                |        |
| Ø.         |                            |                  |             |            |             |                    |        | 10.00                   |                |        |
| L,         |                            |                  |             |            |             |                    |        |                         |                |        |
|            |                            |                  |             | - 11       |             |                    |        |                         |                |        |
| <u>*</u>   |                            |                  |             |            |             | The second         |        |                         |                |        |
|            |                            |                  |             |            |             |                    |        |                         |                |        |
| в ф        |                            |                  |             |            |             | Contraction of the |        |                         |                |        |
|            |                            |                  |             | - 11       |             | a second           |        | No. of Concession, Name |                |        |
|            |                            |                  |             |            |             |                    |        |                         | and the state  |        |
| æ,         |                            |                  |             |            | 1.1.1.1.2.2 | -                  |        |                         |                | -11    |
|            |                            |                  |             | 4          |             | and the state      |        |                         |                |        |
|            |                            |                  |             |            | 1 martin    | State 1            |        |                         |                | 2      |
|            |                            |                  |             |            | -           | -                  |        | 1                       |                | 1 1    |
|            |                            |                  |             |            | -           |                    | - 4    |                         | 1 P -          | -      |
|            |                            |                  |             | -          | and the     | -                  |        |                         |                |        |
|            |                            |                  |             | -          | and and a   | 100                |        | -                       | <              |        |
|            |                            |                  |             |            |             |                    |        |                         |                |        |
|            |                            |                  |             |            |             |                    |        |                         |                |        |
|            |                            |                  |             |            |             |                    |        |                         |                |        |
|            |                            |                  |             |            |             |                    |        |                         |                |        |
|            | 66.67% 🗗                   | Doc: 4.01M/5     | 44M 5       |            |             |                    |        |                         |                |        |
|            |                            | Doct worthin 2   | .44M 🕨      |            |             |                    |        |                         |                |        |

Turn on the Clip to Layer option. This ensures that the modifications made in the Hue/Saturation layer affects only the layer immediately below it (Entourage element layer) and leaves the bus stop layer as it is.

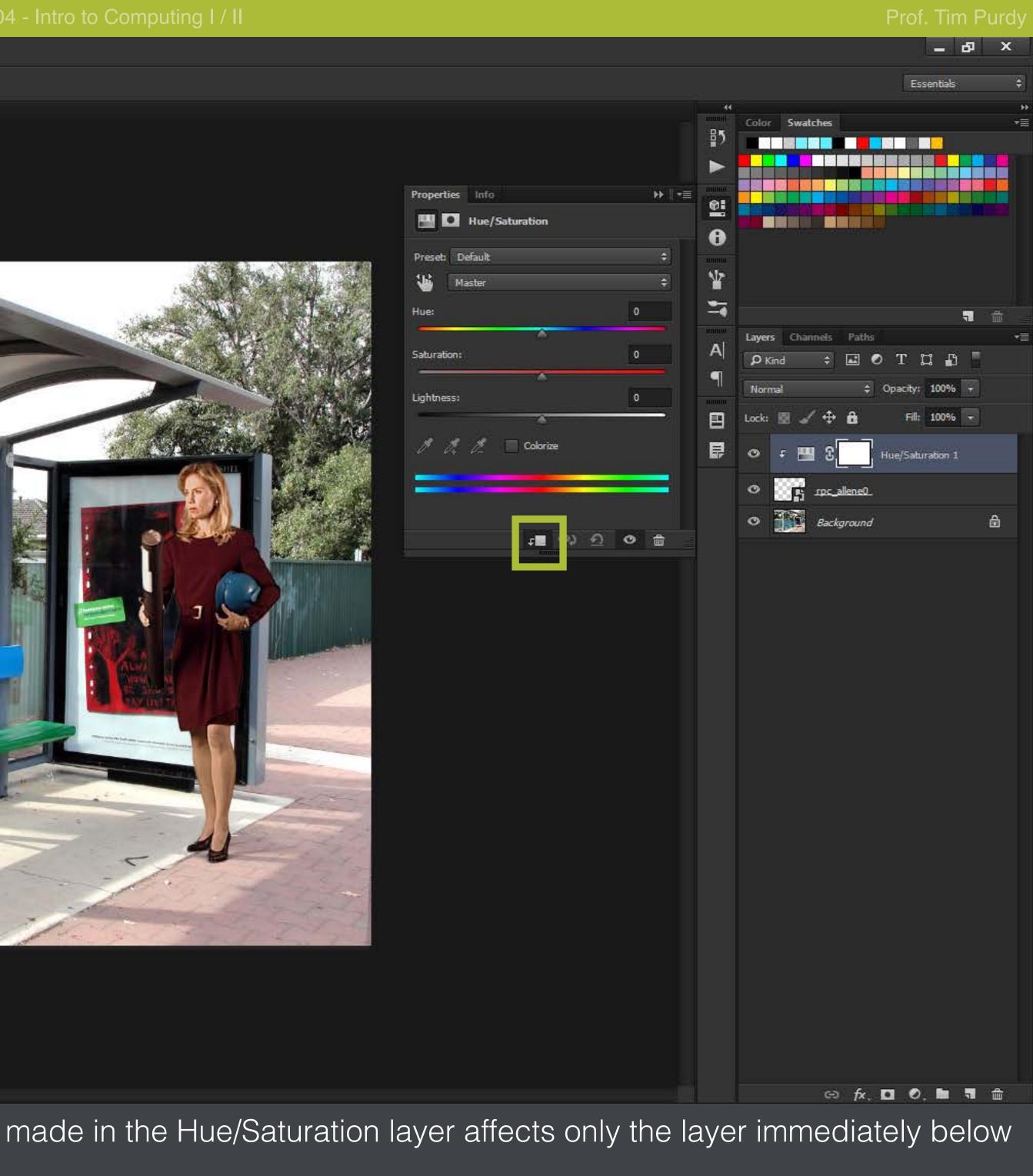

| School of Industrial Design                     |                                    | ID 3103 / ID 310                                                                                                    |
|-------------------------------------------------|------------------------------------|----------------------------------------------------------------------------------------------------|
| <b>Ps</b> File Edit Image Layer Type Select     | Filter 3D View Window Help         |                                                                                                    |
| 🖌 🔹 📊 👻 🌆 Mode: Normal                          | ‡ Opacity: 30% 🗕 🧭 Flow: 25% 🗕 🕼 🥑 |                                                                                                    |
| bus_stop.jpg @ 66.7% (Hue/Saturation 1, Layer M | lask/8) * ×                        |                                                                                                    |
| ▶ <sub>⊕</sub>                                  |                                    |                                                                                                    |
| £23,                                            |                                    |                                                                                                    |
| ¥.                                              |                                    |                                                                                                    |
| *                                               |                                    |                                                                                                    |
| भ<br>•                                          |                                    |                                                                                                    |
| 1.<br>                                          |                                    |                                                                                                    |
|                                                 |                                    | 1                                                                                                    |
| <u>/</u> .<br>上.                                |                                    |                                                                                                    |
| I.                                              |                                    |                                                                                                    |
| <i></i>                                         |                                    | RMUNE .                                                                                                    |
|                                                 |                                    | Contraction of the second second seco |
| ۵.                                              |                                    |                                                                                                    |
|                                                 |                                    |                                                                                                    |
| Ø.                                              |                                    |                                                                                                    |
| T.                                              |                                    |                                                                                                    |
|                                                 |                                    |                                                                                                    |
|                                                 |                                    | Constants in the local sector                                                                                                    |
|                                                 |                                    |                                                                                                    |
|                                                 |                                    |                                                                                                    |
|                                                 |                                    |                                                                                                    |
|                                                 |                                    | A DESCRIPTION OF THE OWNER OF THE OWNER OF THE OWNER OF THE OWNER OF THE OWNER OF THE OWNER OF THE OWNER OF THE                                                                                                    |
| ₽.                                              |                                    |                                                                                                    |
|                                                 |                                    |                                                                                                    |
|                                                 |                                    |                                                                                                    |
|                                                 |                                    | a state of the state of the sta |
|                                                 |                                    |                                                                                                    |
|                                                 |                                    |                                                                                                    |
|                                                 |                                    |                                                                                                    |
|                                                 |                                    |                                                                                                    |
|                                                 |                                    |                                                                                                    |
|                                                 |                                    |                                                                                                    |
|                                                 |                                    |                                                                                                    |
| 66.67% 🛃 Doc: 4.01M/5.44M                       |                                    |                                                                                                    |

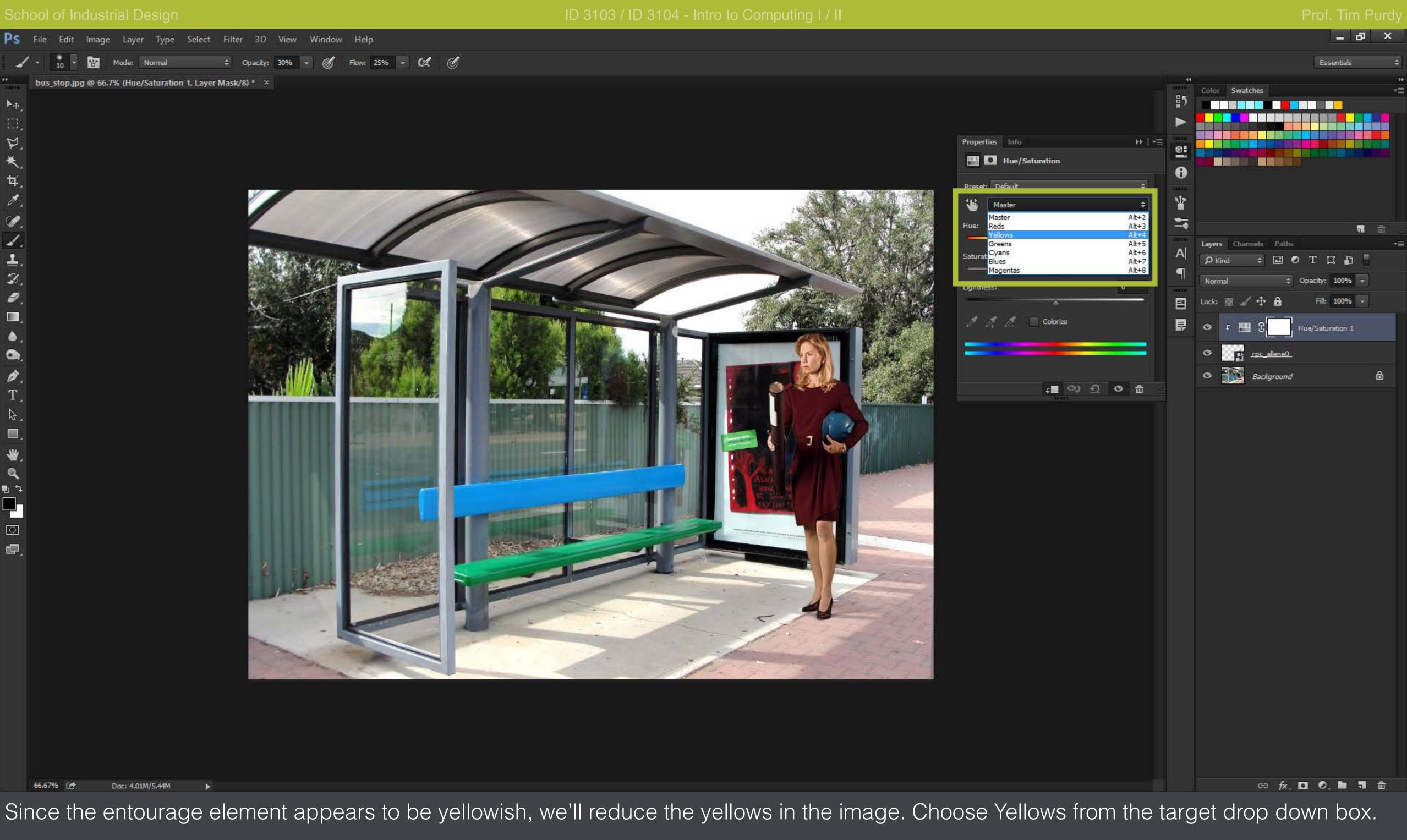

|                  |         | f Indus     | trial Design        |                |                |              |                                                                                                    |         | ID 3103 / ID 310                                                                                                    |
|------------------|---------|-------------|---------------------|----------------|----------------|--------------|----------------------------------------------------------------------------------------------------|---------|----------------------------------------------------------------------------------------------------|
| Ps               | File E  | idit Imag   | e Layer Type        | Select Fil     | ter 3D V       | iew Window   | Help                                                                                                    |         |                                                                                                    |
|                  | - 10    | - 1         | Mode: Normal        | ¢              | Opacity: 30    | % <b>-</b> Ø | Flow: 25% - (2                                                                                                    | ć       |                                                                                                    |
| ++               | bus_sto | op.jpg @ 66 | 5.7% (Hue/Saturatio | n 1, Layer Mas | sk/8) * ×      |              |                                                                                                    |         |                                                                                                    |
| ▶ <b>⊕</b> _     |         |             |                     |                |                |              |                                                                                                    |         |                                                                                                    |
| ្រាំ             |         |             |                     |                |                |              |                                                                                                    |         |                                                                                                    |
| ₽.*              |         |             |                     |                |                |              |                                                                                                    |         |                                                                                                    |
| i∕ ≱             |         |             |                     |                |                |              |                                                                                                    |         |                                                                                                    |
| 1                |         |             |                     |                | 1              |              | 10/1/100                                                                                                    |         |                                                                                                    |
| 1                |         |             |                     |                |                |              |                                                                                                    |         |                                                                                                    |
| <u>_</u>         |         |             |                     |                |                |              | 1                                                                                                    |         |                                                                                                    |
|                  |         |             |                     |                | 5.4            | S & ARE      |                                                                                                    |         |                                                                                                    |
| <i>7</i> .       |         |             |                     |                |                | · ····       | and a second second sec |         | 101                                                                                                    |
|                  |         |             |                     |                | Sect           | Star A       | 1 1000                                                                                                    |         | Concernation of the second second sec |
|                  |         |             |                     |                | and the second |              |                                                                                                    |         | We wanted                                                                                                    |
| 0                |         |             |                     |                |                | Can          | Marsh 1                                                                                                    |         |                                                                                                    |
| Ø.               |         |             |                     |                |                |              | A CORDANIE                                                                                                    | 1 Maria |                                                                                                    |
| T,               |         |             |                     |                | A TOM          | 9100000      |                                                                                                    |         |                                                                                                    |
| _<br>ج           |         |             |                     |                |                |              |                                                                                                    |         |                                                                                                    |
| <b>_</b>         |         |             |                     |                |                |              | -                                                                                                    |         |                                                                                                    |
| ₩.<br>@          |         |             |                     |                |                |              | 11 Theater                                                                                                    |         | AND INCOMENTS OF I                                                                                                    |
| ₽ <sup>€</sup> + |         |             |                     |                |                |              | Constant of the                                                                                                    |         |                                                                                                    |
|                  |         |             |                     |                |                |              | A REPORT                                                                                                    | -       |                                                                                                    |
| ि                |         |             |                     |                |                |              | Contraction (State                                                                                                    |         | the second second second second second second second second second second second second second second second se                                                                                                    |
| ₽,               |         |             |                     |                |                |              | - Lowert                                                                                                    |         |                                                                                                    |
|                  |         |             |                     |                |                | 1 Bus        | Salar Sant                                                                                                    |         |                                                                                                    |
|                  |         |             |                     |                |                |              |                                                                                                    |         |                                                                                                    |
|                  |         |             |                     |                |                |              |                                                                                                    | a to a  |                                                                                                    |
|                  |         |             |                     |                | - the age      | -            |                                                                                                    |         |                                                                                                    |
|                  |         |             |                     |                | - St           |              | - Aller                                                                                                    |         |                                                                                                    |
|                  |         |             |                     |                |                |              |                                                                                                    |         |                                                                                                    |
|                  |         |             |                     |                |                |              |                                                                                                    |         |                                                                                                    |
|                  |         |             |                     |                |                |              |                                                                                                    |         |                                                                                                    |
|                  |         |             |                     |                |                |              |                                                                                                    |         |                                                                                                    |
|                  | 66.67%  | ¢           | Doc: 4.01M/5.44M    | ►.             |                |              |                                                                                                    |         |                                                                                                    |
|                  |         |             |                     |                |                |              |                                                                                                    |         |                                                                                                    |

Now reduce the saturation slider until the image looks similar to the colors in the bus stop layer and apply the settings.

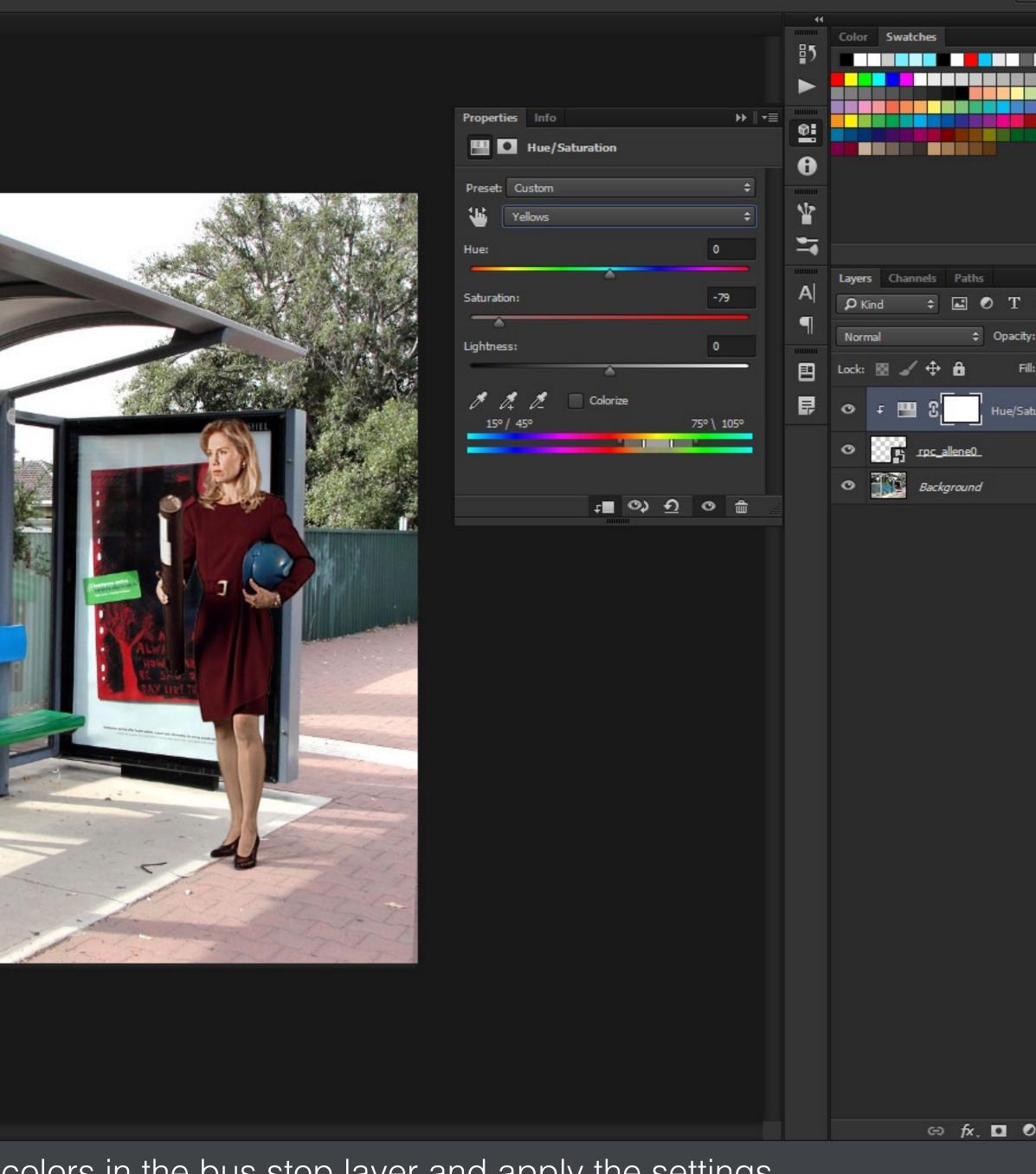

| of.     | Tin    | ו P | urc      | ly |
|---------|--------|-----|----------|----|
|         | - 1    | ð   | x        |    |
| Esser   | ntials |     | 3        | \$ |
|         |        |     |          | ++ |
|         | -      |     |          | ▼≣ |
|         |        |     |          |    |
|         |        | 7   | <u>ش</u> |    |
|         |        | =   |          | ₹≣ |
|         | ß      |     |          |    |
| ty: 1   |        | -   |          |    |
| Fill: 1 | .00%   | •   |          |    |
| atura   | tion 1 |     |          |    |
|         |        |     |          |    |
|         |        |     | ۵        |    |
|         |        |     |          |    |
|         |        |     |          |    |
| 0.      |        | 7   | 命        |    |
|         |        |     |          |    |

3D View Window Help

| File Edit  | Image      | Layer | Туре     | Select    | Filte    |
|------------|------------|-------|----------|-----------|----------|
| New        |            |       |          | Ctrl+N    |          |
| Open       |            |       |          | Ctrl+0    |          |
| Browse in  | Bridge     |       | Al       | t+Ctrl+O  |          |
| Open As    |            |       | Alt+Shif | t+Ctrl+O  |          |
| Open as S  | mart Obje  | ct    |          |           |          |
| Open Rece  | ent        |       |          |           | <u>}</u> |
| Close      |            |       |          | Ctrl+W    |          |
| Close All  |            |       | Alt      | +Ctrl+W   |          |
| Close and  | Go to Brid | lge   | Shift    | +Ctrl+W   | -        |
| Save       |            |       |          | Ctrl+S    |          |
| Save As    |            |       | Shit     | ft+Ctrl+S |          |
| Check In   |            |       |          |           |          |
| Revert     |            |       |          | F12       |          |
| Export     |            |       |          |           | ×        |
| Generate   |            |       |          |           | •        |
| Share on E | Behance    |       |          |           | 102      |
| Search Ad  | obe Stock. |       |          |           |          |
| Place Emb  | edded      |       |          |           |          |
| Place Link | ed         |       |          |           |          |
| Package    |            |       |          |           |          |
| Automate   |            |       |          |           | •        |
| Scripts    |            |       |          |           | •        |
| Import     |            |       |          |           | •        |
| File Info  |            |       | Alt+Shi  | ft+Ctrl+l |          |
| Print      |            |       |          | Ctrl+P    |          |
| Print One  | Сору       |       | Alt+Shif | t+Ctrl+P  |          |
| Exit       |            |       |          | Ctrl+Q    |          |

ं

æ,

66.67%

Doc: 4.01M/5.44M

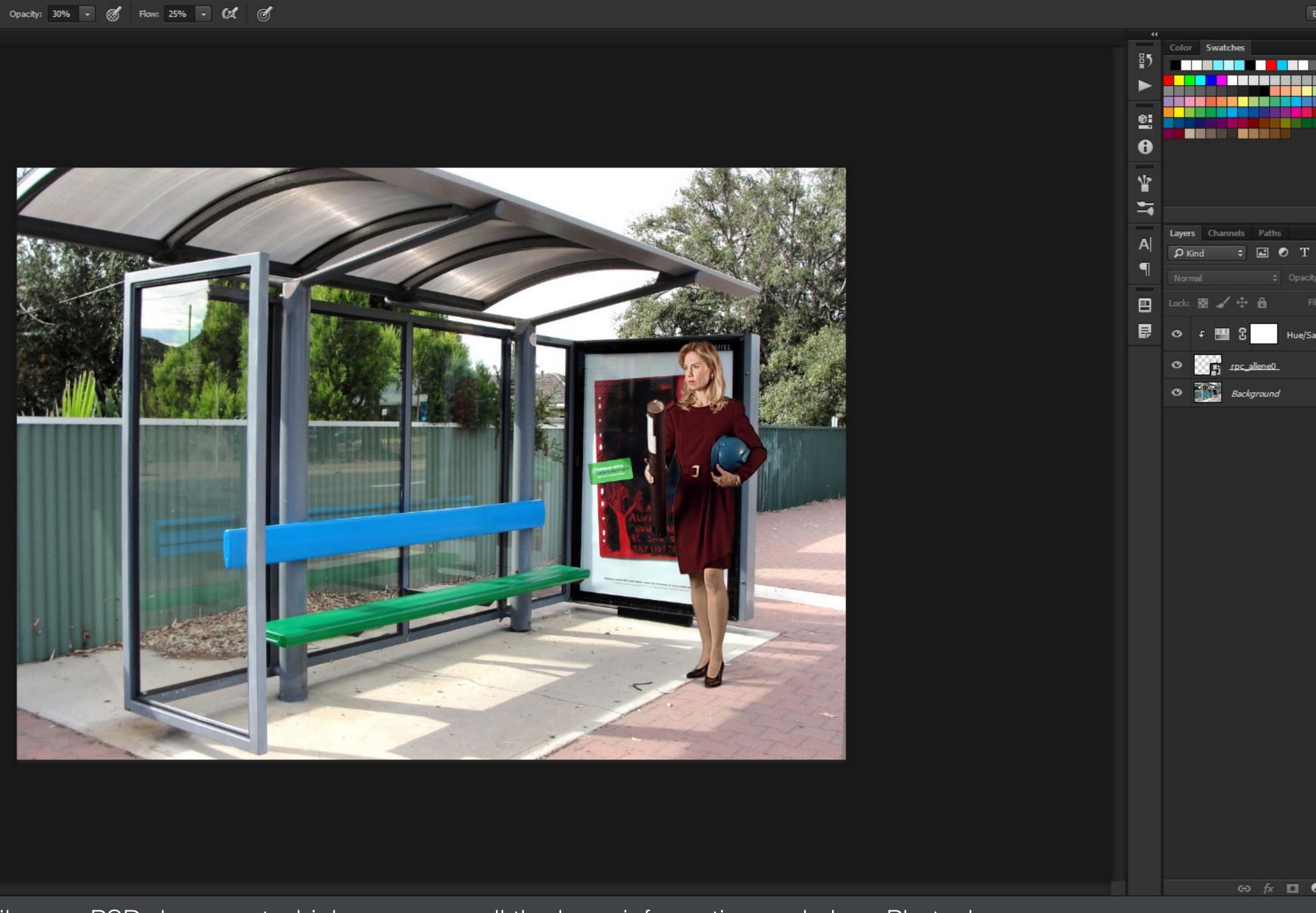

Make sure to save the file as a PSD document which preserves all the layer information and close Photoshop.

| of.     | Tim    | ו P | urc | ły      |
|---------|--------|-----|-----|---------|
|         | - 1    | ð   | x   |         |
| Esser   | ntiak  |     |     | ¢       |
| Lase    | TUBIS  | _   |     | ×<br>FF |
|         |        |     |     | •≣      |
|         |        |     |     |         |
|         |        |     |     |         |
|         |        | 7   | 俞   |         |
|         | -      |     |     | *≣      |
|         | ß      |     |     |         |
| ty: 1   |        |     |     |         |
| Fill: 1 | 00%    |     |     |         |
| atura   | tion 1 |     |     |         |
|         |        |     |     |         |
|         |        |     | ~   |         |
|         |        |     | ۵   |         |
|         |        |     |     |         |
| 0.      |        | 7   | 命   |         |
|         |        |     |     |         |

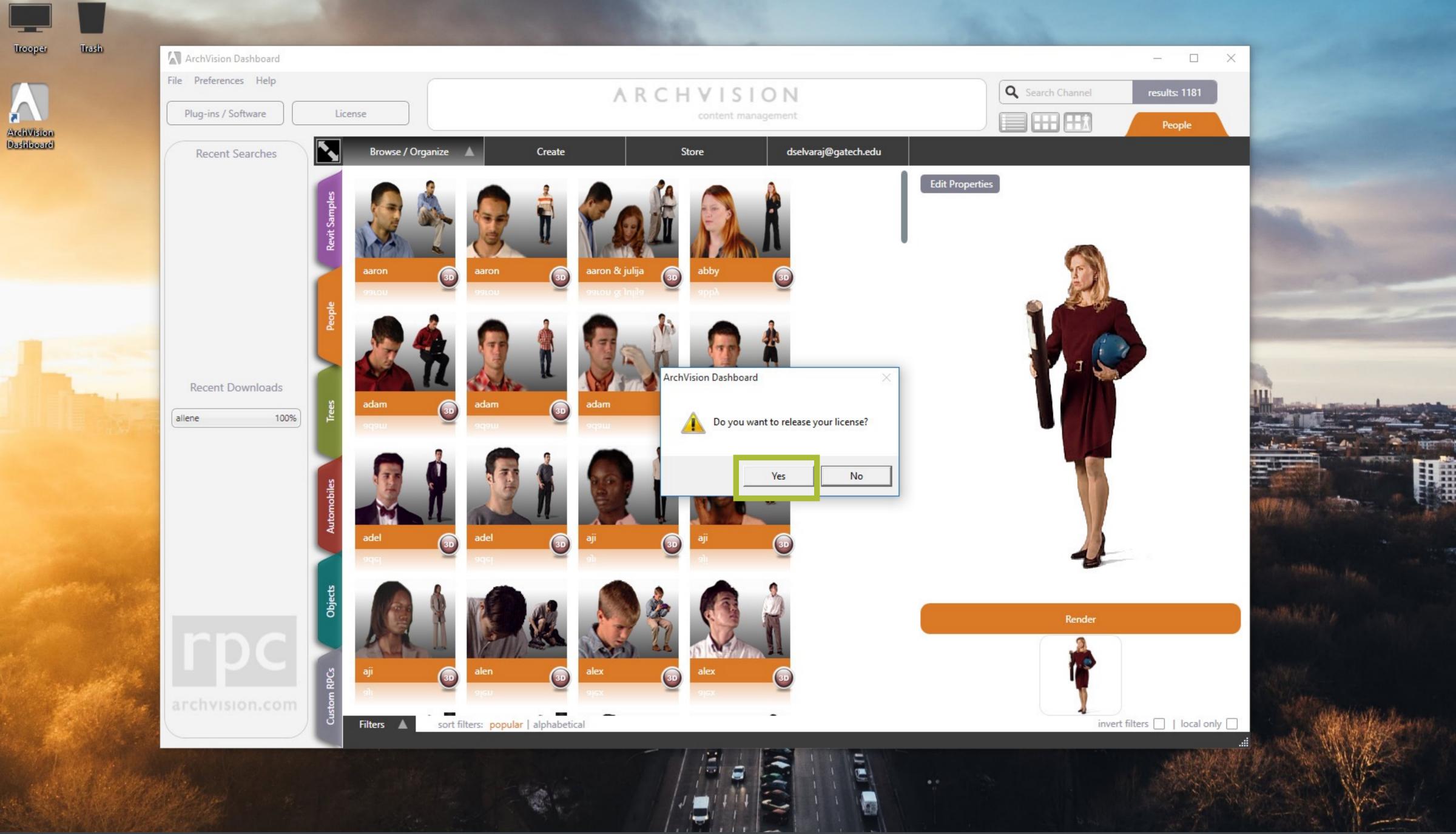

When you close the ArchVision dialogue box, the system prompts you to release the license. Make sure to click Yes. This makes the license available to other users on the School network.

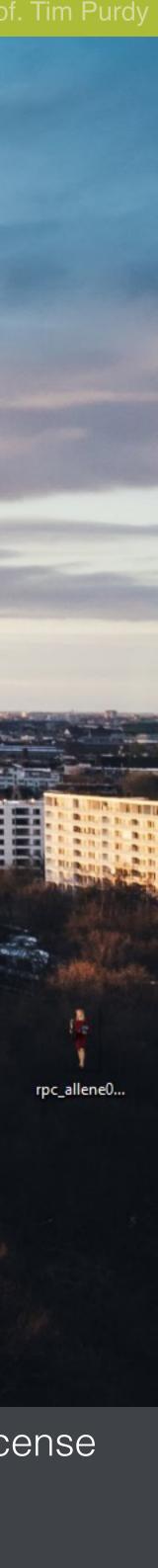